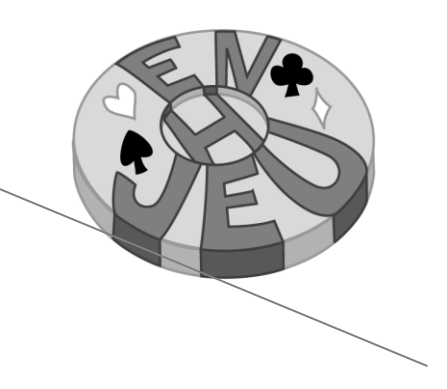

# **PORTRAIT DES JOUEURS AU QUEBEC: PREVALENCE, INCIDENCE**

# **ET TRAJECTOIRES SUR 4 ANS**

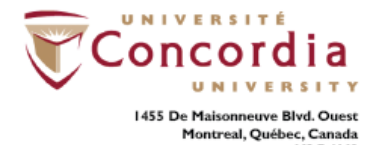

**2009**

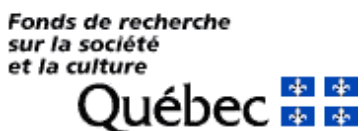

Création des variables dérivées

Novembre 2010

# **VARIABLES DÉRIVÉES**

# **PORTRAIT DES JOUEURS AU QUEBEC: PREVALENCE, INCIDENCE ET TRAJECTOIRES SUR 4 ANS**

#### **Nom de la variable:** age

**Fondé sur:** soc\_q2a, soc\_q2b

**Description:** Recodage de variable (Ici, passage de deux variables d'âges à une seule)

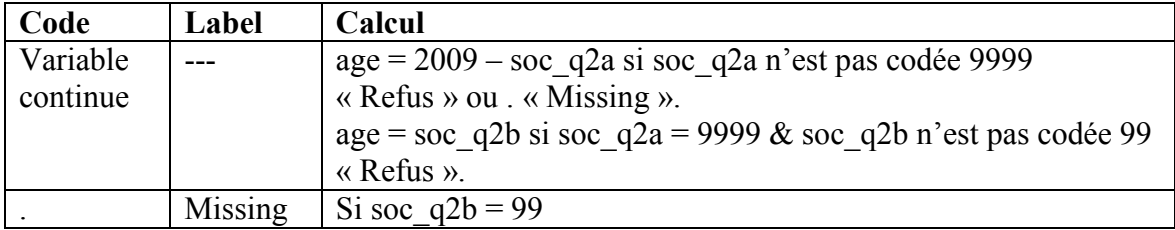

**Nom de la variable:** sexe **Fondé sur:** soc\_q1 **Description:** Recodage de variable

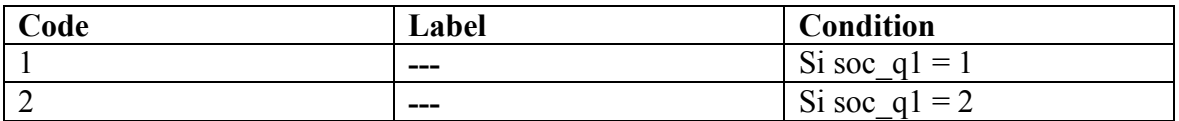

**Nom de la variable:** etatmat **Fondé sur:** soc\_q3 **Description:** Recodage de variable

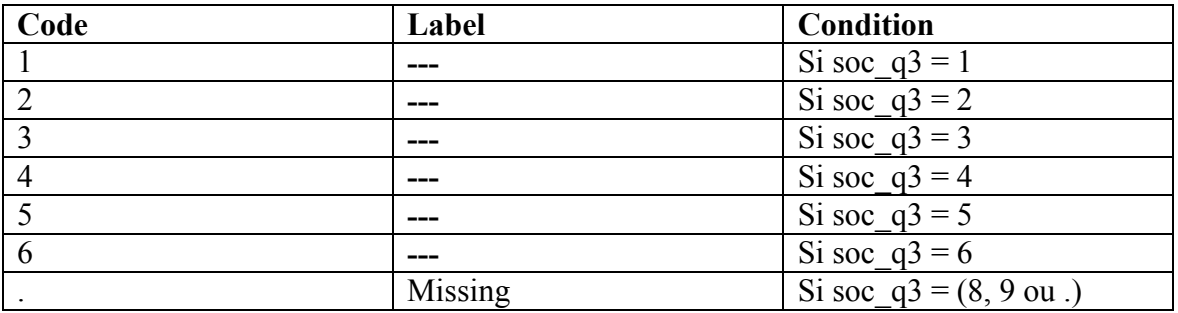

#### **Nom de la variable:** jeu\_annee

Fondé sur: lot qt1 , bin qt1 , che qt1 , mas qt1 , alv qt1 , pok qt1 , pok qt2 , tab qt1 , ken qt1 , spo\_qt1 , car\_qt1 , hab\_qt1 , inv\_qt1 , cas\_qt1, int\_qt1

**Description:** Prévalence de jeu à des jeux de hasard et d'argent au cours des douze derniers mois.

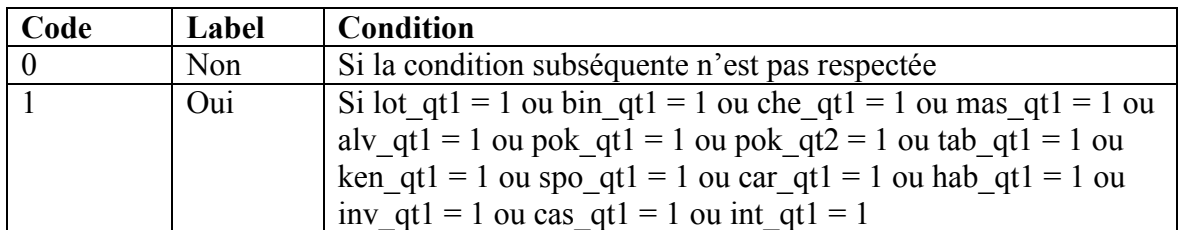

**Nom de la variable:** jeu vie

Fondé sur: jeu annee; jhav1

**Description:** Prévalence à vie de jeu à des jeux de hasard et d'argent.

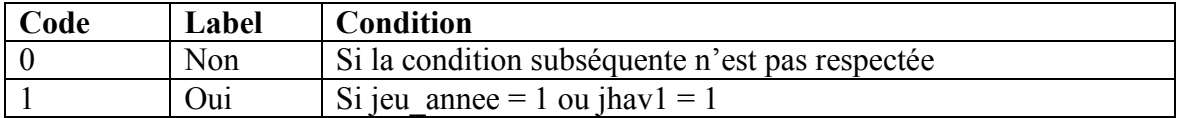

**Nom de la variable:** prevalence **Fondé sur:** jeu\_vie, jeu\_annee **Description:** Type de joueur

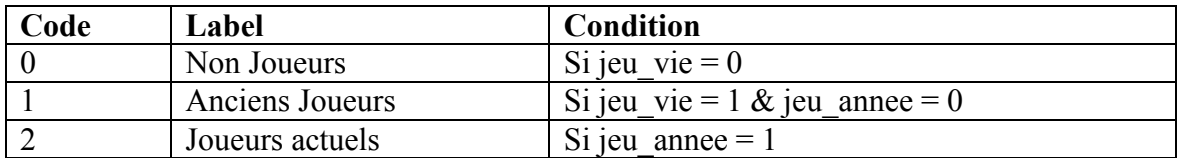

**Nom de la variable:** statut\_emploi Fondé sur: soc\_q6, soc\_q7 **Description:** Statut d'emploi, 6 groupes.

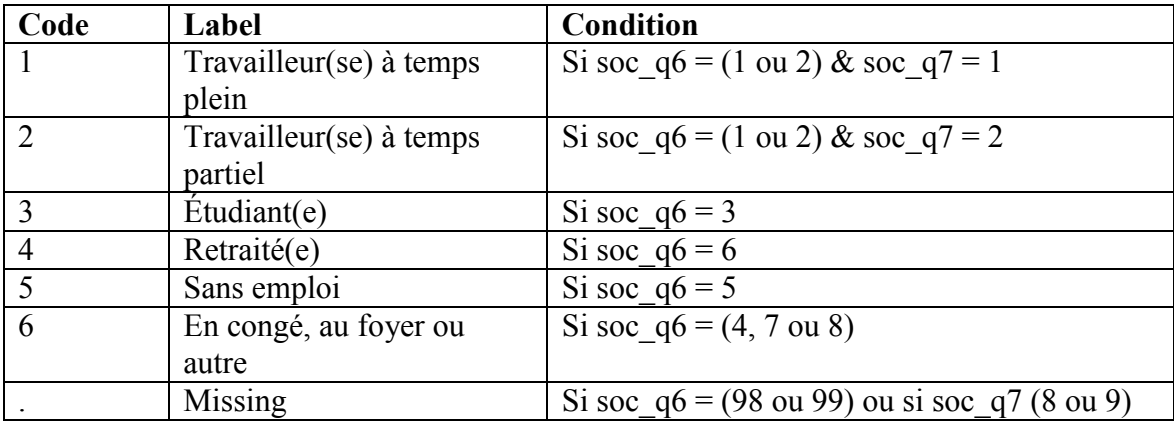

**Nom de la variable:** statut\_emploi2 **Fondé sur:** soc\_q6

**Description:** Statut d'emploi, 4 groupes.

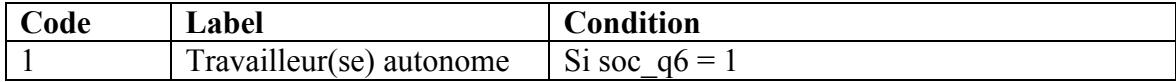

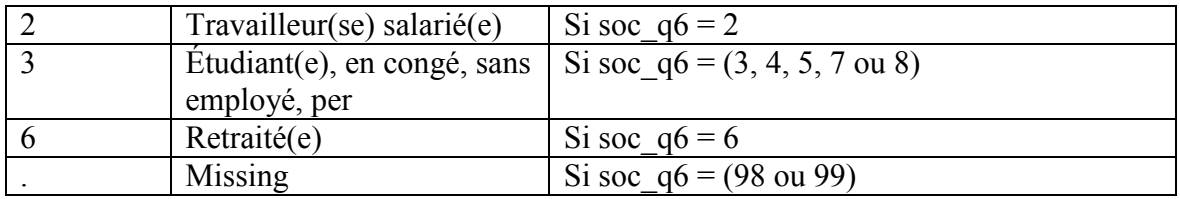

**Nom de la variable:** menage **Fondé sur:** nb adultes, soc q4 **Description:** Taille du ménage cumulative.

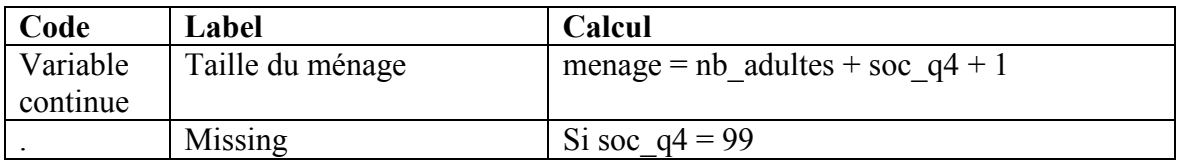

**Nom de la variable:** menage2

#### **Fondé sur:** menage

**Description:** Taille du ménage cumulative regroupée

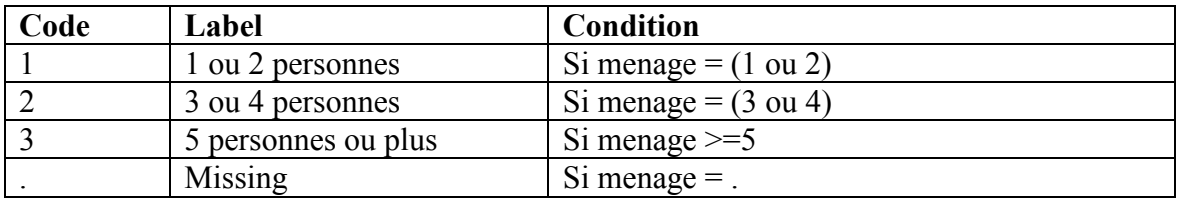

**Nom de la variable:** revenu **Fondé sur:** soc\_q10, menage2 **Description:** Niveau de revenu, 4 groupes.

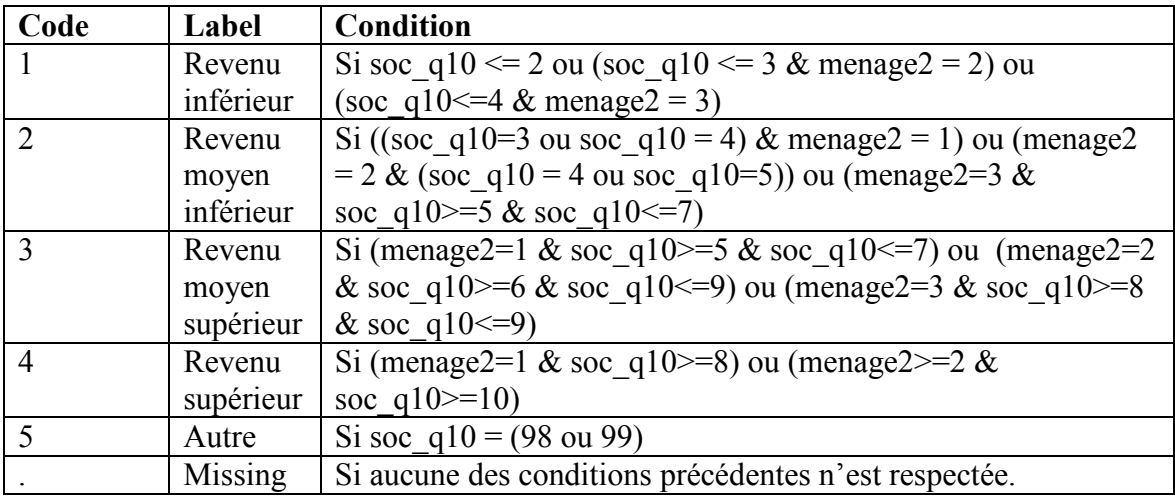

**Nom de la variable:** revenu\_5groupes Fondé sur: soc q10 **Description:** Revenu annuel avant impôts, 5 groupes

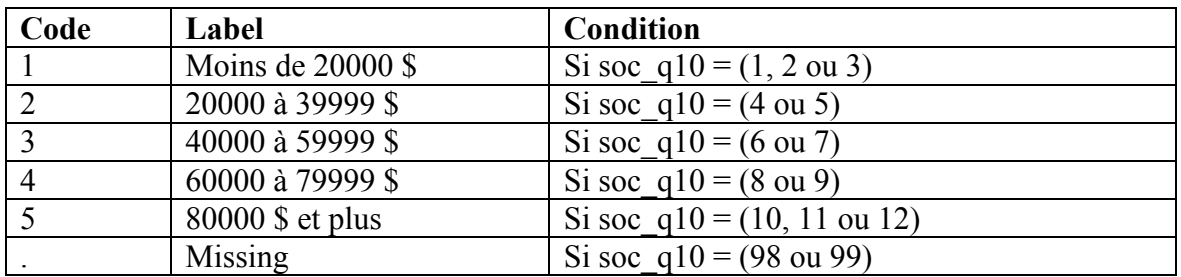

**Nom de la variable:** revenu\_3groupes **Fondé sur:** revenu\_5groupes **Description:** Revenu annuel avant impôts, 3 groupes

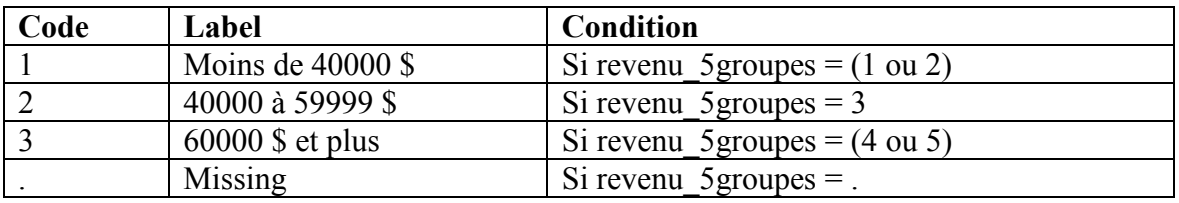

**Nom de la variable:** scolarite **Fondé sur:** soc\_q5 **Description:** Plus haut niveau de scolarité atteint, 4 groupes

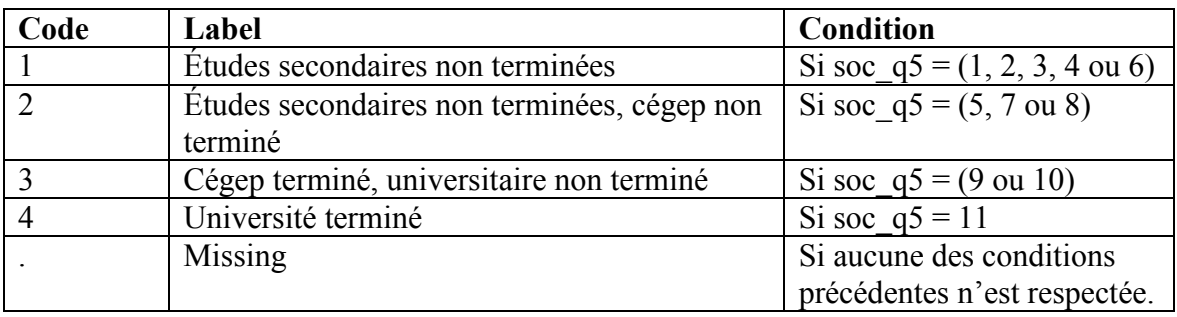

**Nom de la variable:** age\_group\_A **Fondé sur:** age **Description:** Groupes d'âges

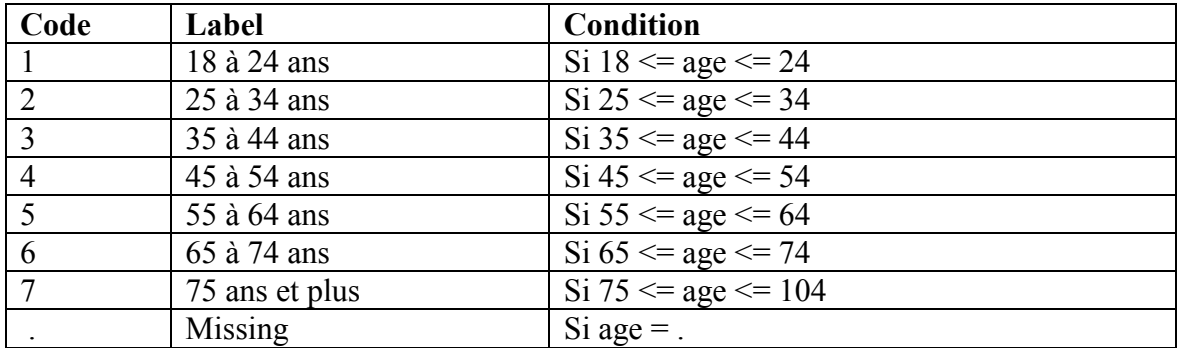

**Nom de la variable:** statut\_mat **Fondé sur:** soc\_3 **Description:** Statut matrimonial

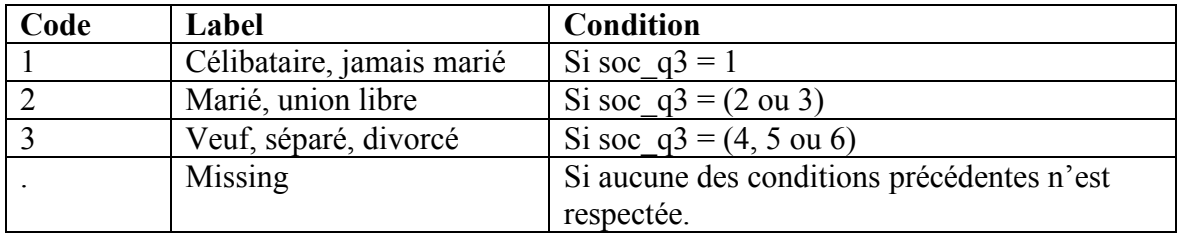

#### **Nom de la variable:** statut\_mat2

**Fondé sur:** soc\_q3

**Description:** Statut matrimonial, avec distinction entre couples mariés couples en union libre.

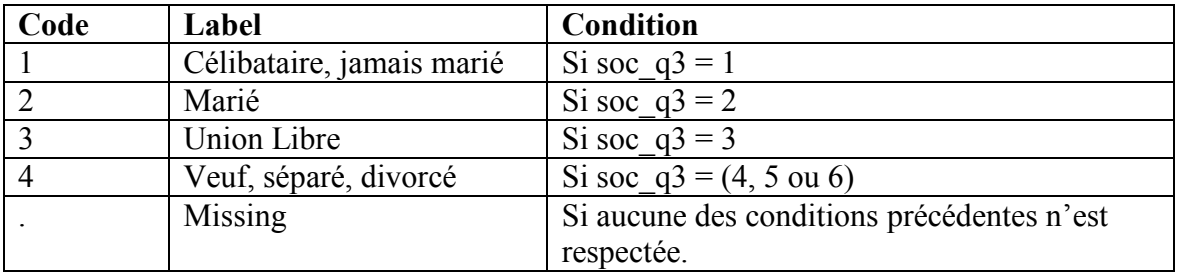

#### **Nom de la variable:** freq\_lot\_a

**Fondé sur:** lot\_q1at, lot\_q1an

**Description:** Fréquence d'achat de billets de loterie au cours des douze derniers mois.

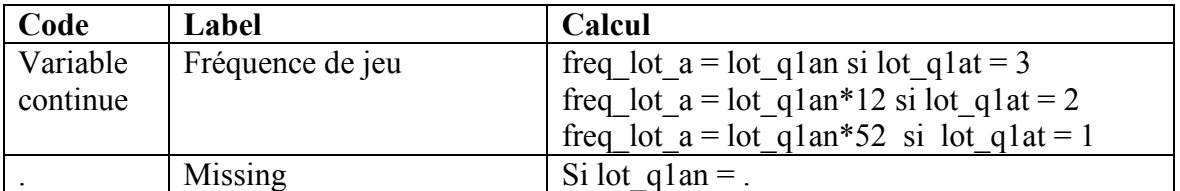

**Nom de la variable:** freq\_lot\_b

**Fondé sur:** lot\_q1bt, lot\_q1bn

**Description:** Fréquence d'achat de loteries instantanées au cours des douze derniers mois.

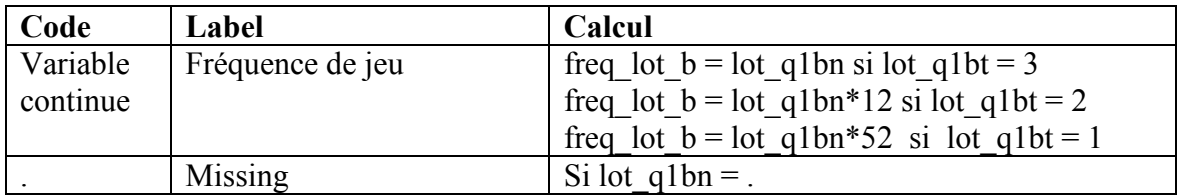

# **Nom de la variable:** freq lot c

**Fondé sur:** lot q1ct, lot q1cn

**Description:** Fréquence d'achat de billets de loteries quotidiennes au cours des douze derniers mois.

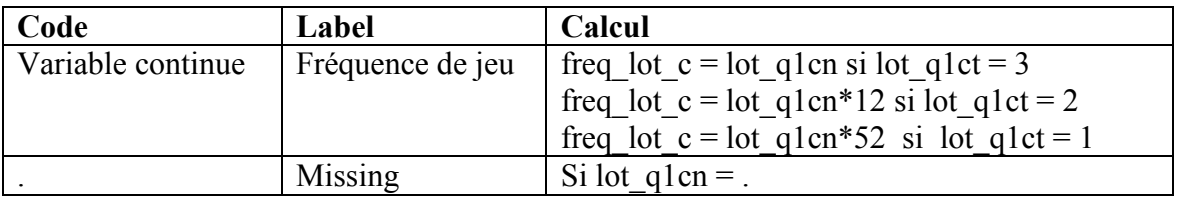

**Nom de la variable:** freq\_lot\_d

**Fondé sur:** lot\_q1dt, lot\_q1dn

**Description:** Fréquence d'achat de billets de tirage ou de levée de fonds au cours des douze derniers mois.

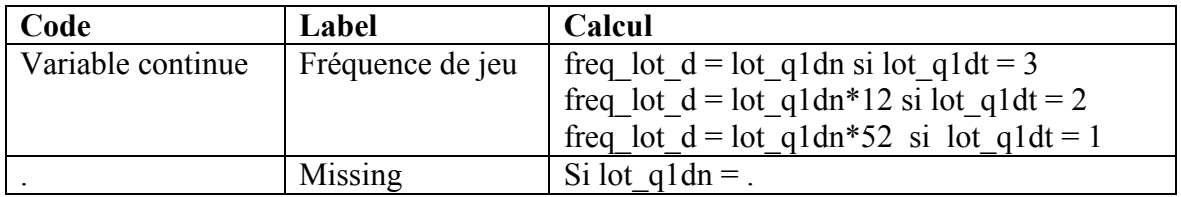

**Nom de la variable:** freq lot e

**Fondé sur:** lot\_q1et, lot\_q1en

**Description:** Fréquence d'achat de cyberloteries au cours des douze derniers mois.

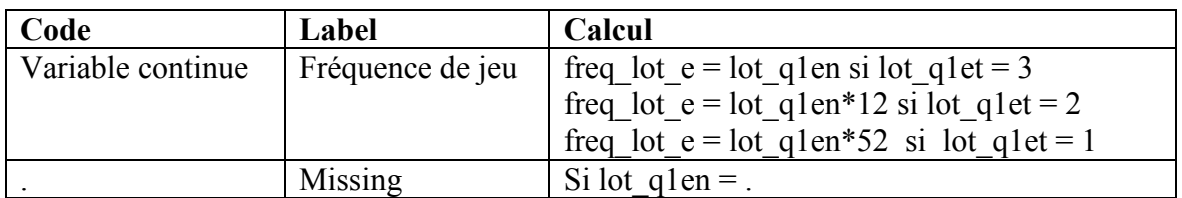

**Nom de la variable:** freq\_bin

**Fondé sur:** bin\_q1t, bin\_q1n

**Description:** Fréquence de jeu au bingo au cours des douze derniers mois.

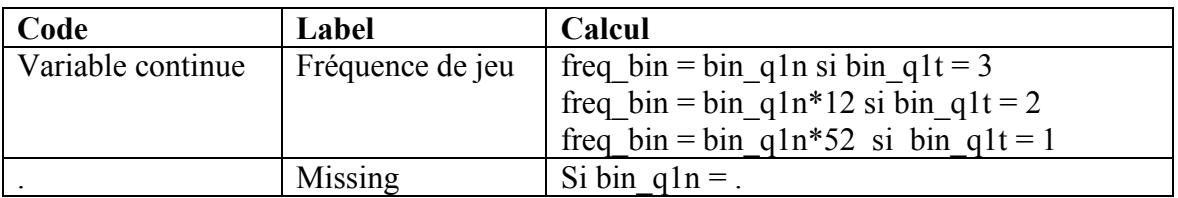

**Nom de la variable:** freq\_cas Fondé sur: cas q1t, cas q1n **Description:** Fréquence de jeu au casino au cours des douze derniers mois.

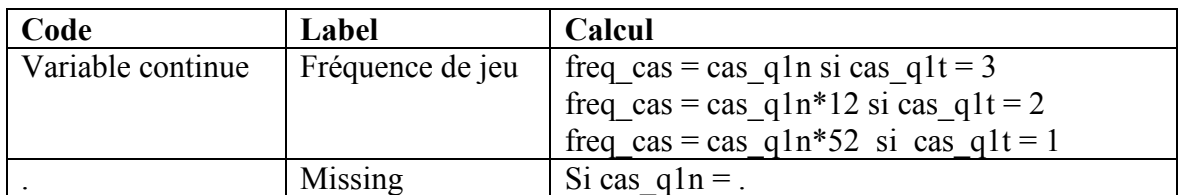

**Nom de la variable:** freq\_che **Fondé sur:** che\_q1t, che\_q1n

**Description:** Fréquence de jeu aux courses de chevaux au cours des douze derniers mois.

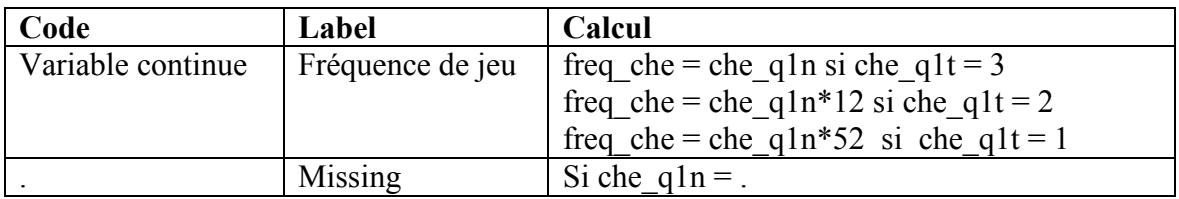

**Nom de la variable:** freq\_mas **Fondé sur:** mas\_q1t, mas\_q1n **Description:** Fréquence de jeu aux machines à sous au cours des douze derniers mois.

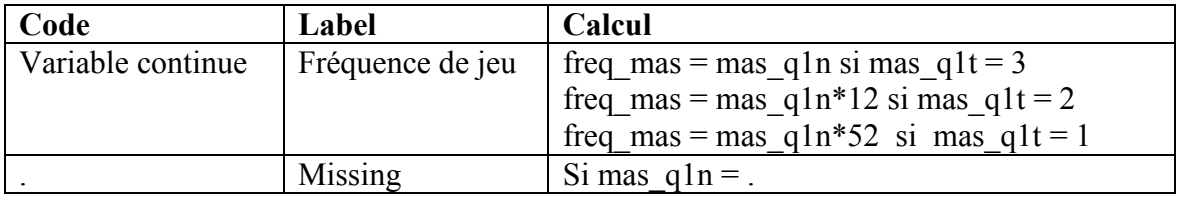

**Nom de la variable:** freq\_alv

Fondé sur: alv q1t, alv q1n

**Description:** Fréquence de jeu aux appareils de loterie vidéo au cours des douze derniers mois.

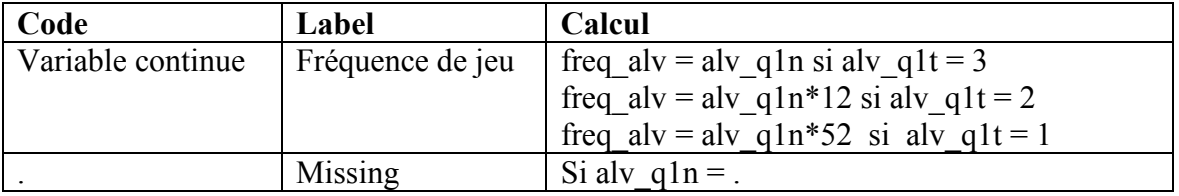

**Nom de la variable:** freq\_pok\_r

**Fondé sur:** pok\_q1t, pok\_q1n

**Description:** Fréquence de jeu au poker cash game dans une résidence privée au cours des douze derniers mois.

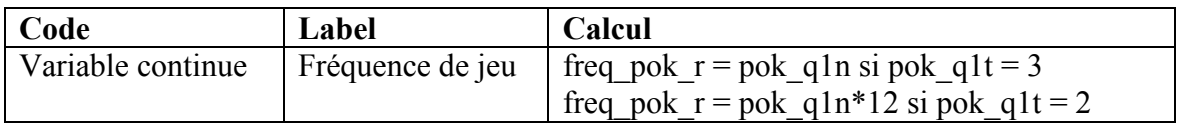

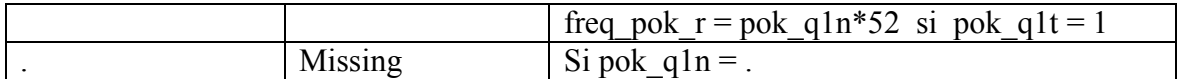

**Nom de la variable:** freq\_pok\_b

**Fondé sur:** pok\_q4t, pok\_q4n

**Description:** Fréquence de jeu au poker cash game dans un bar, brasserie/bar ou restobar au cours des douze derniers mois.

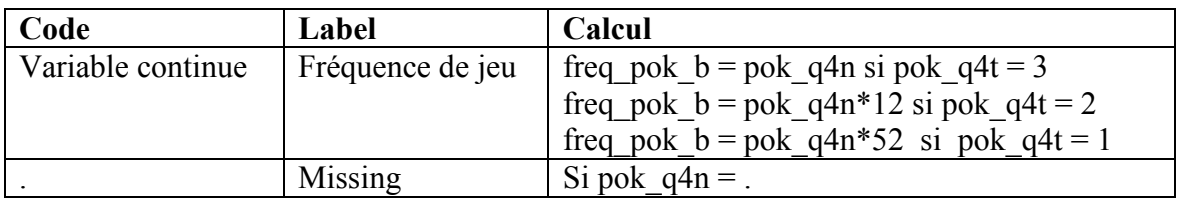

**Nom de la variable:** freq\_pok\_c

**Fondé sur:** pok\_q7t, pok\_q7n

**Description:** Fréquence de jeu au poker cash game dans un casino au cours des douze derniers mois.

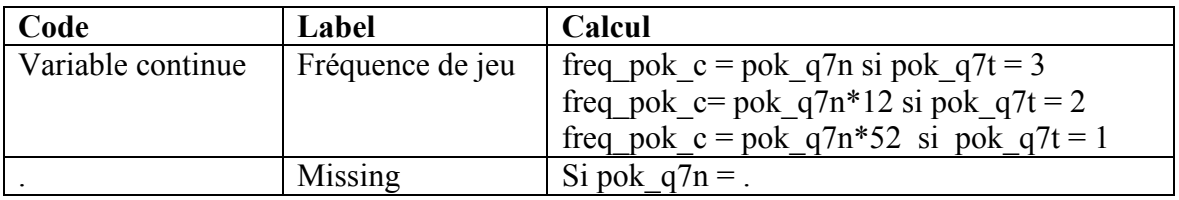

# **Nom de la variable:** freq\_pok\_l

**Fondé sur:** pok\_q10t, pok\_q10n

**Description:** Fréquence de jeu au poker cash game dans un ludoplex au cours des douze derniers mois.

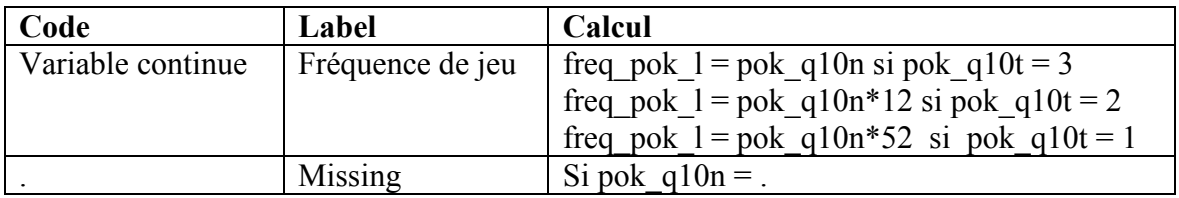

**Nom de la variable:** freq\_pok\_i

**Fondé sur:** pok\_q13t, pok\_q13n

**Description:** Fréquence de jeu au poker cash game sur Internet au cours des douze derniers mois.

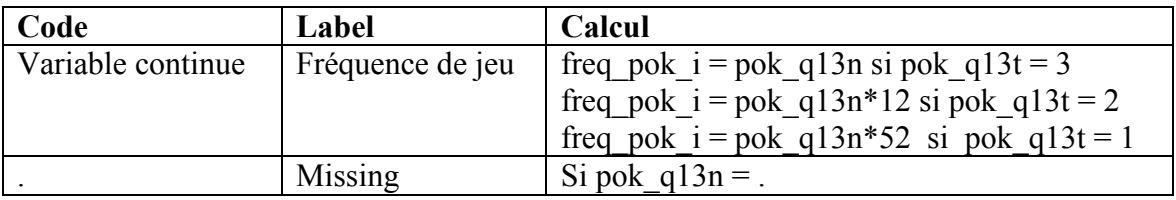

# **Nom de la variable:** freq\_pok\_t

**Fondé sur:** pok\_q16t, pok\_q16n

**Description:** Fréquence de jeu au poker en tournoi au cours des douze derniers mois.

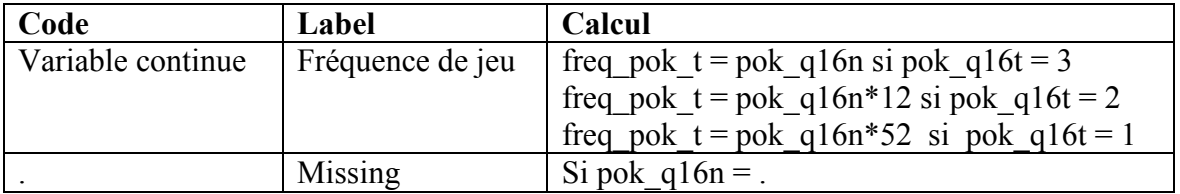

**Nom de la variable:** freq\_tab

**Fondé sur:** tab\_q1t, tab\_q1n

**Description:** Fréquence de jeu à des jeux de table au cours des douze derniers mois.

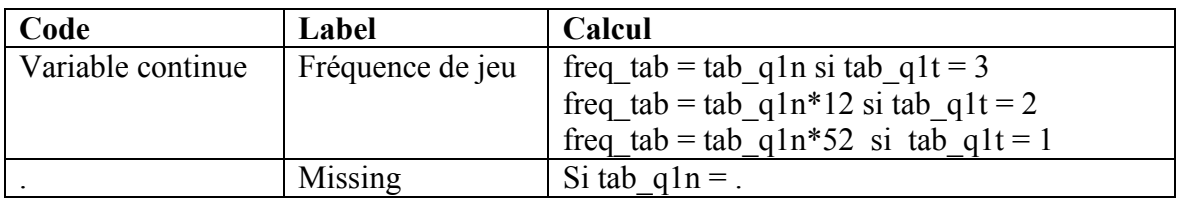

**Nom de la variable:** freq\_ken

**Fondé sur:** ken\_q1t, ken\_q1n

**Description:** Fréquence de jeu au kéno au cours des douze derniers mois.

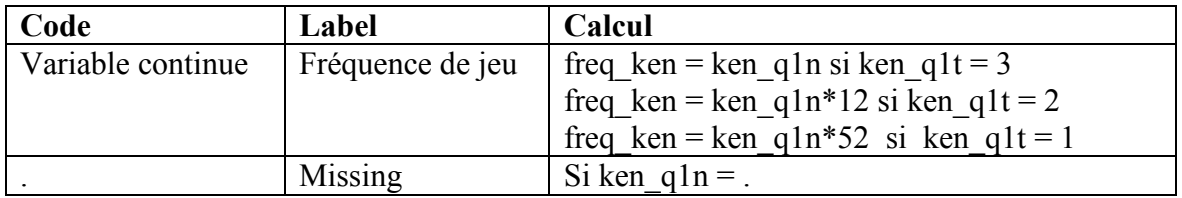

**Nom de la variable:** freq\_spo\_1

**Fondé sur:** spo\_q1t, spo\_q1n

**Description:** Fréquence de jeu de jeu à des loteries sportives au cours des douze derniers mois.

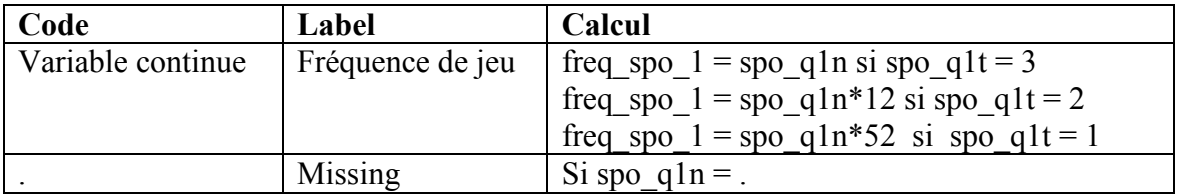

**Nom de la variable:** freq spo 2

**Fondé sur:** spo\_q3t, spo\_q3n

**Description:** Fréquence de jeu de jeu sur des cagnottes sportives ou «POOLS» ou les résultats d'un évènement sportif au cours des douze derniers mois.

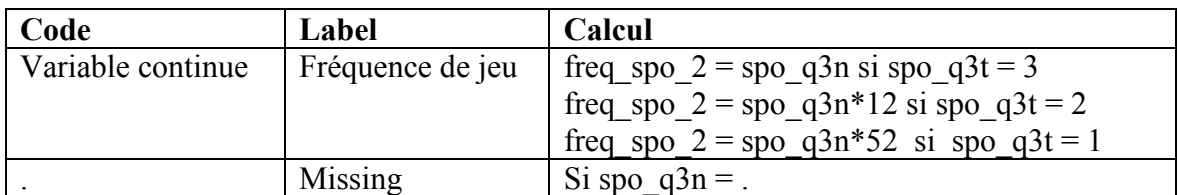

**Nom de la variable:** freq\_car

Fondé sur: car q1t, car q1n

**Description:** Fréquence de jeu à des jeux de cartes ou de société au cours des douze derniers mois.

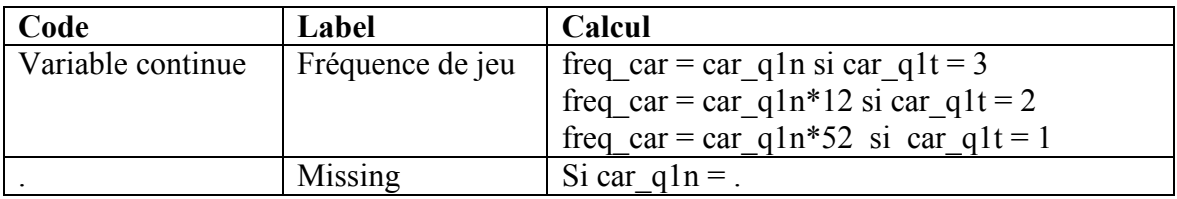

**Nom de la variable:** freq\_hab

**Fondé sur:** hab\_q1t, hab\_q1n

Description: Fréquence de jeu à des jeux d'habileté au cours des douze derniers mois.

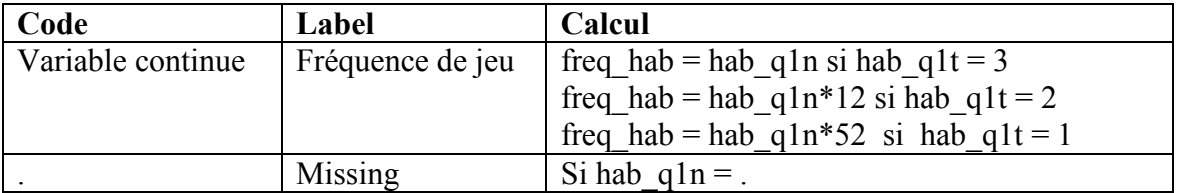

**Nom de la variable:** freq\_inv

Fondé sur: inv\_q1t, inv\_q1n

Description: Fréquence de jeu à des investissements spéculatifs au cours des douze derniers mois.

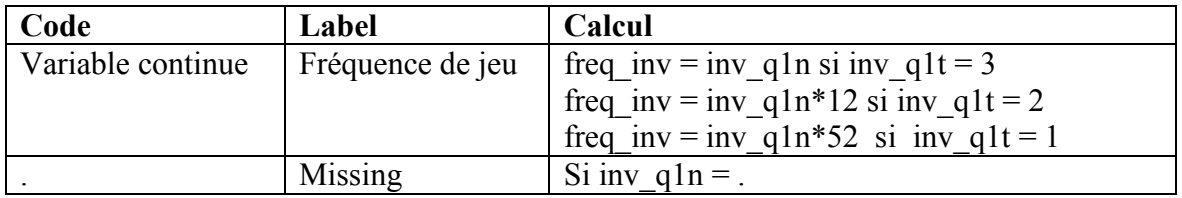

**Nom de la variable:** freq\_pok\_cg

**Fondé sur:** freq\_pok\_r, freq\_pok\_b, freq\_pok\_c, freq\_pok\_l, freq\_pok\_i **Description:** Fréquence de jeu totale au poker (excluant le poker en tournoi) au cours des douze derniers mois.

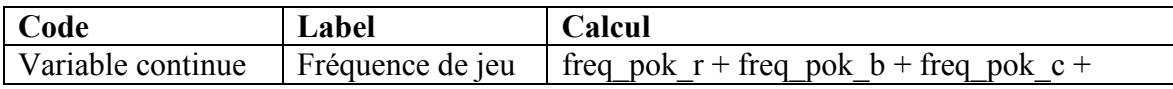

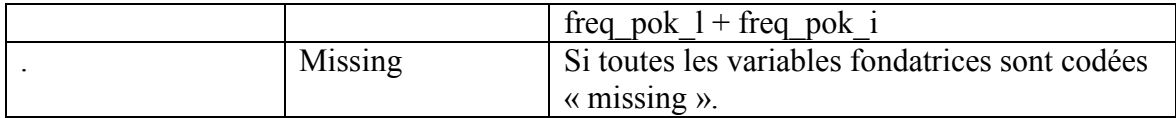

# **Nom de la variable:** freq\_spo

**Fondé sur:** freq spo 1, freq spo 2

**Description:** Fréquence de jeu totale sur des évènements sportifs au cours des douze derniers mois.

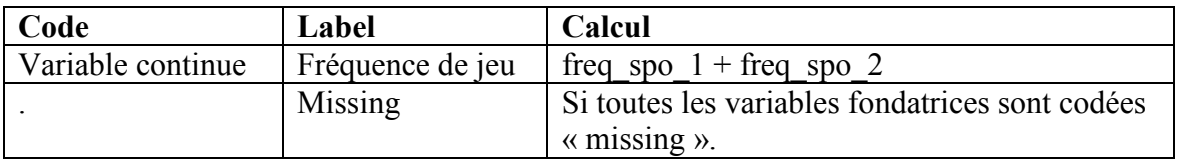

**Nom de la variable:** freq\_pok\_total

Fondé sur: freq pok t, freq pok cg

**Description:** Fréquence de jeu totale au poker au cours des douze derniers mois.

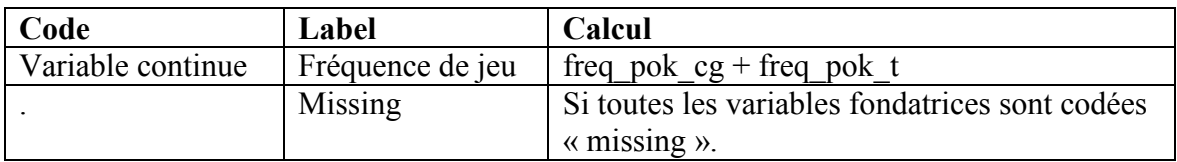

# **Nom de la variable:** freq lot max

**Fondé sur:** freq lot a, freq lot b, freq lot c, freq lot d, freq lot e **Description:** Fréquence de jeu totale sur de la loterie au cours des douze derniers mois.

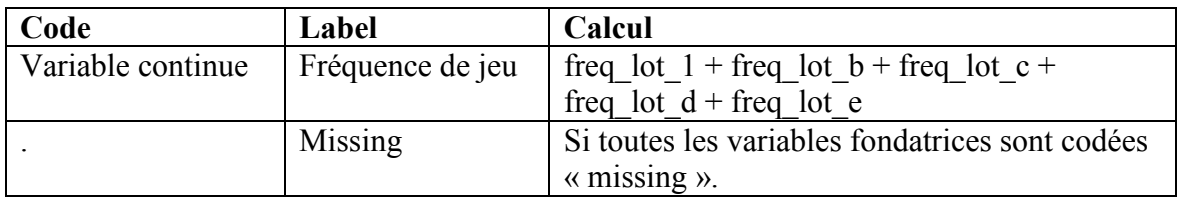

# **Nom de la variable:** freq total

Fondé sur: freq pok total, freq spo, freq lot max, freq bin, freq che, freq mas, freq alv, freq tab, freq ken, freq car, freq hab, freq inv.

**Description:** Fréquence de jeu totale à des jeux de hasard et d'argent au cours des douze derniers mois.

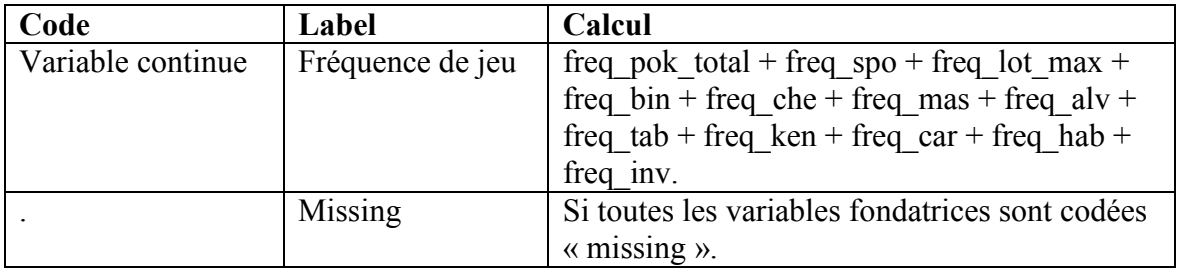

# **Nom de la variable:** freq\_total\_group

**Fondé sur:** freq total

**Description:** Fréquence de jeu totale groupée à des jeux de hasard et d'argent au cours des douze derniers mois.

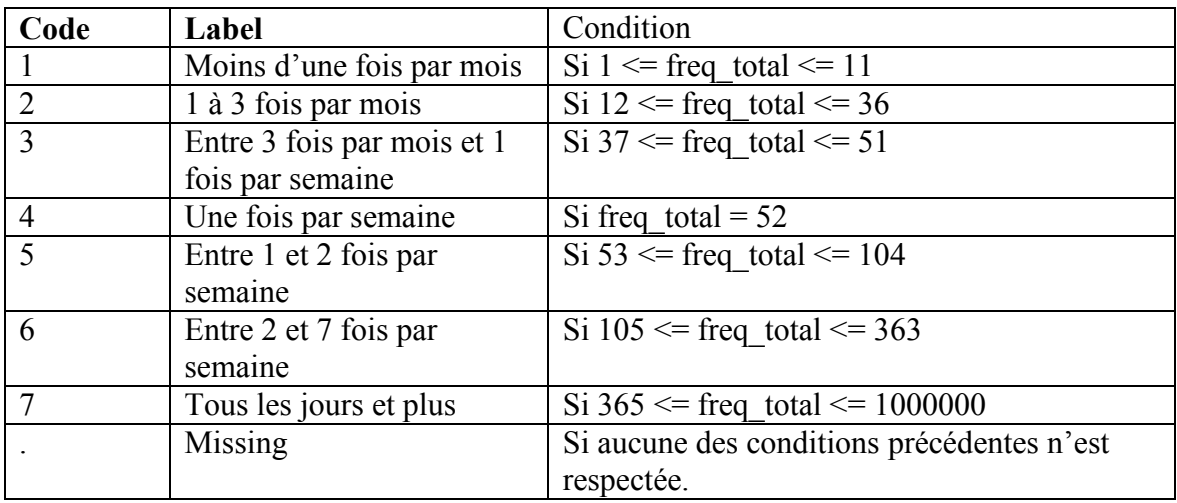

Nom de la variable: freq\_lot\_group

Fondé sur: freq lot max

Description: Fréquence de jeu totale groupée sur de la loterie au cours des douze derniers mois.

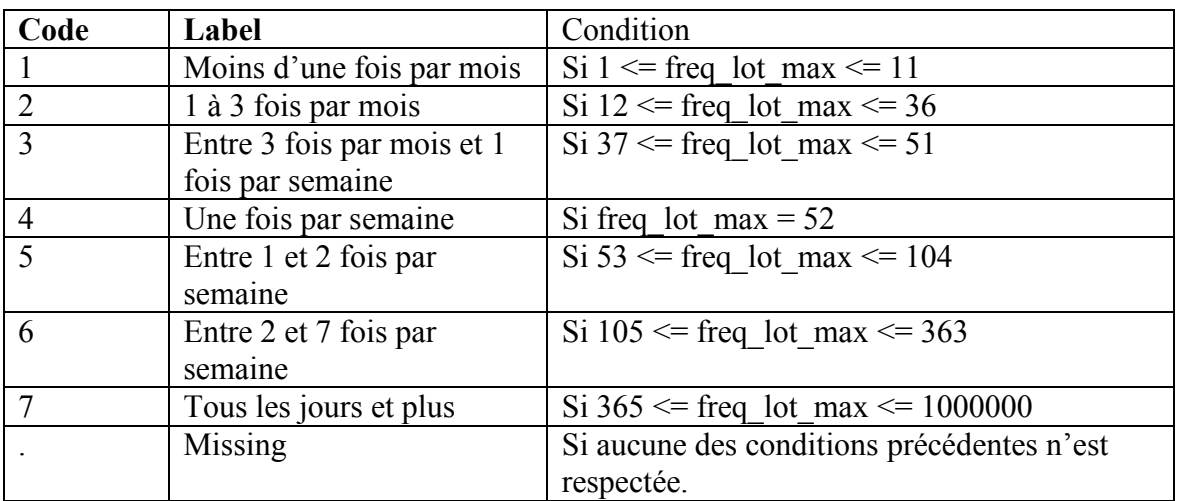

**Nom de la variable:** freq mas group

Fondé sur: freq mas

**Description:** Fréquence de jeu totale groupée aux machines à sous au cours des douze derniers mois.

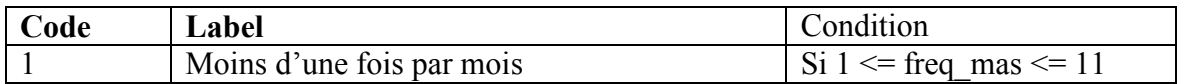

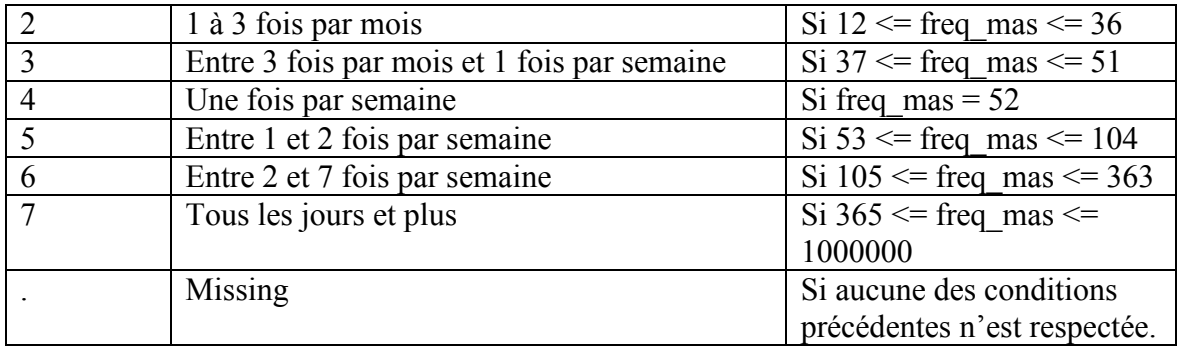

Nom de la variable: freq\_alv\_group

**Fondé sur:** freq\_alv

**Description:** Fréquence de jeu totale groupée aux appareils de loterie vidéo au cours des douze derniers mois.

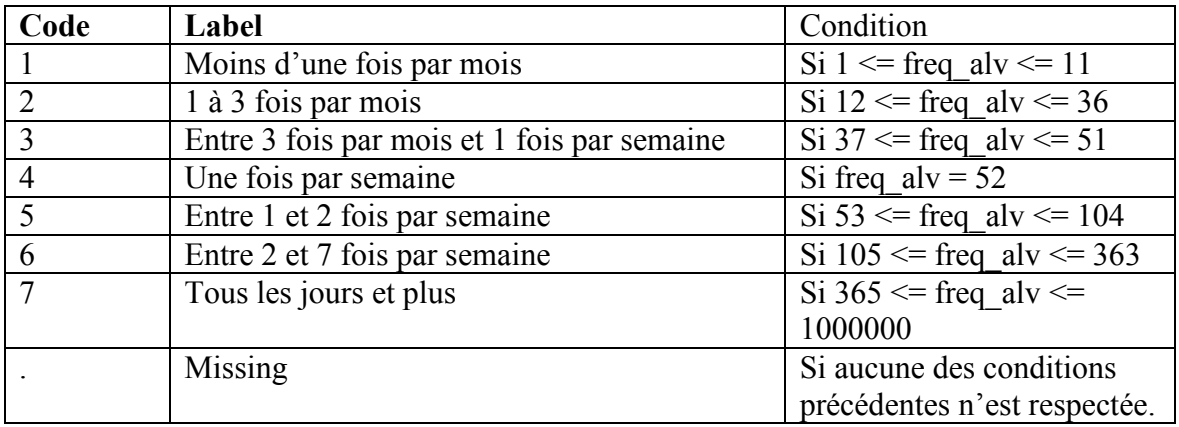

**Nom de la variable:** freq\_pok\_total\_group

Fondé sur: freq\_pok\_total

**Description:** Fréquence de jeu totale groupée au poker au cours des douze derniers mois.

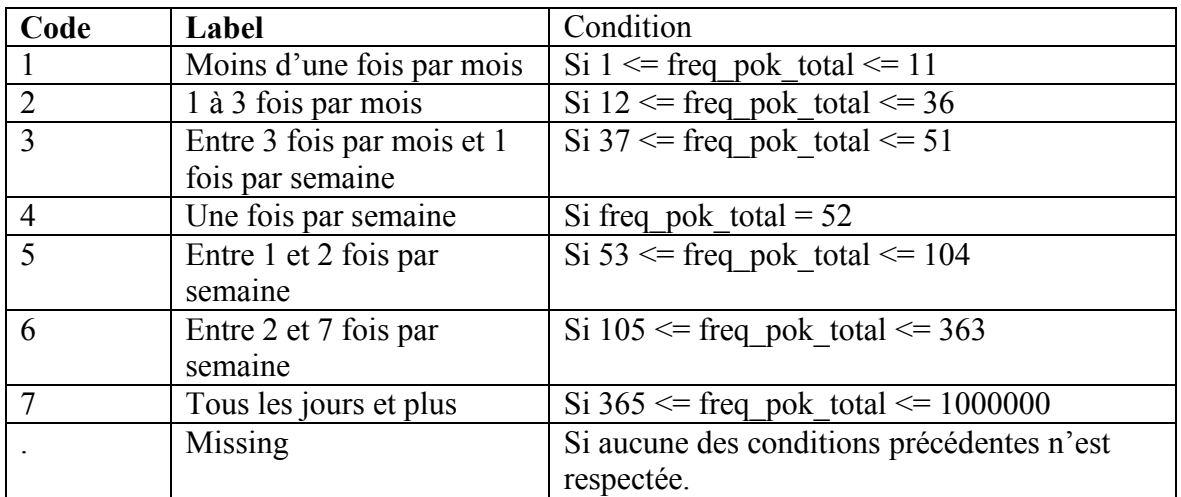

**Nom de la variable:** freq bin group

Fondé sur: freq bin

Description: Fréquence de jeu totale groupée sur de la loterie au cours des douze derniers mois.

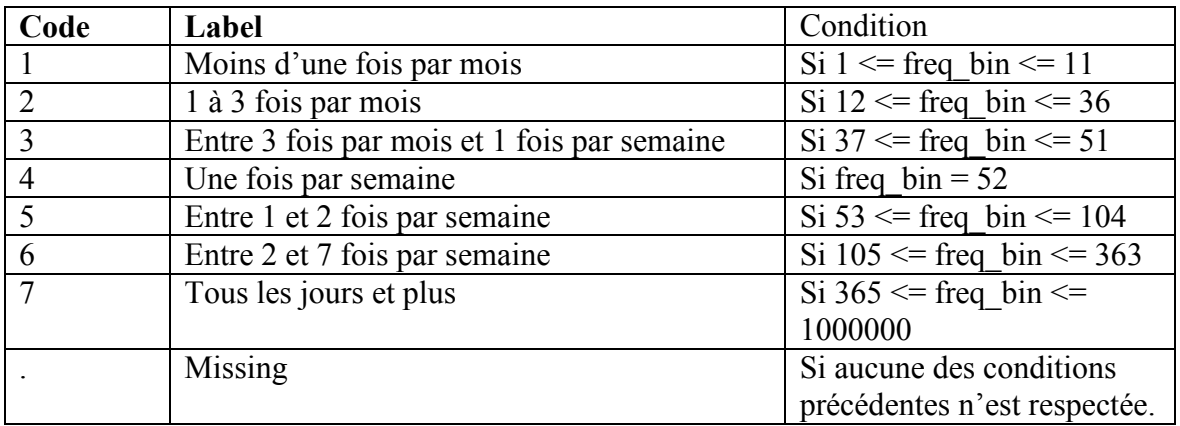

Nom de la variable: dep lot a

**Fondé sur:** lot\_q1af, lot\_q1ad, freq\_lot\_a

Description: Dépense de jeu sur de billets de loterie au cours des douze derniers mois.

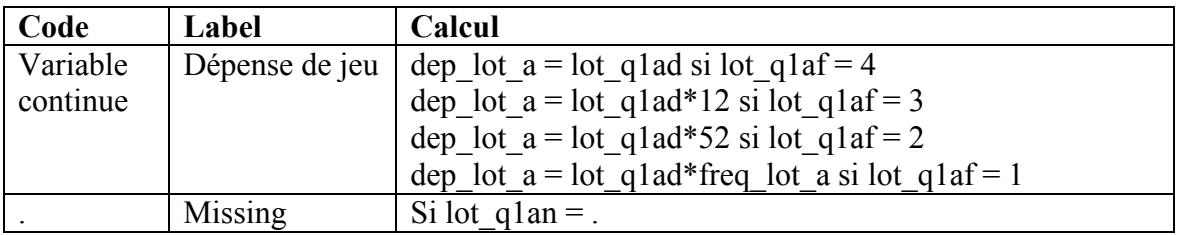

**Nom de la variable:** dep\_lot\_b

**Fondé sur:** lot q1bf, lot q1bd, freq lot b

**Description:** Dépense de jeu sur des loteries instantanées au cours des douze derniers mois.

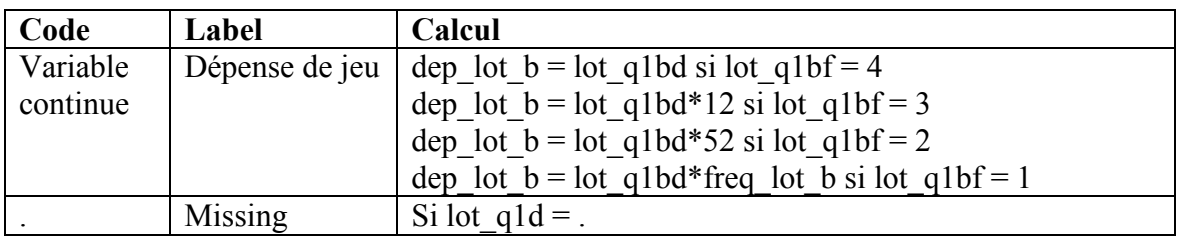

Nom de la variable: dep lot c

Fondé sur: lot q1cf, lot q1cd, freq lot c

**Description:** Dépense de jeu sur des billets de loteries quotidiennes au cours des douze derniers mois.

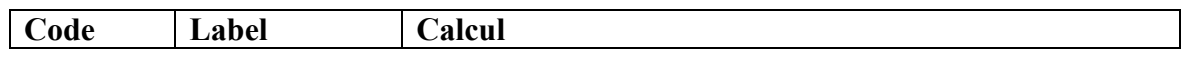

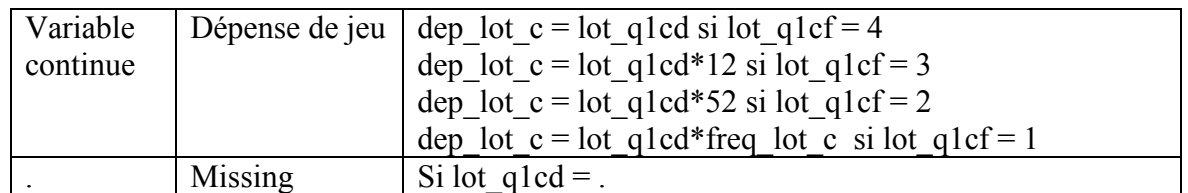

**Nom de la variable:** dep lot d

Fondé sur: lot q1df, lot q1dd, freq lot d

Description: Dépense de jeu sur des billets de tirage ou de levée de fonds au cours des douze derniers mois.

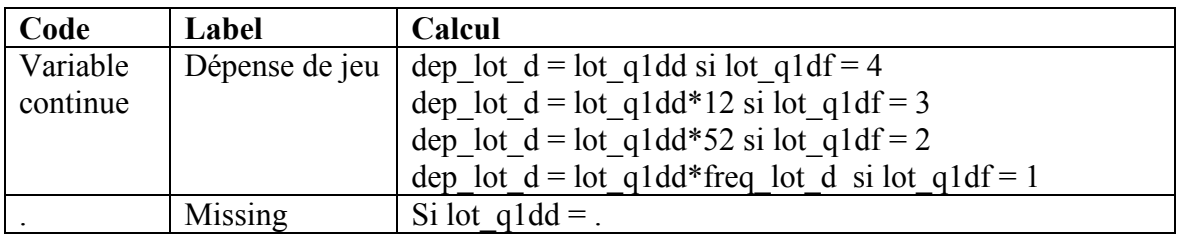

Nom de la variable: dep lot e

Fondé sur: lot q1ef, lot q1ed, freq lot e

**Description:** Dépense de jeu sur des cyberloteries au cours des douze derniers mois.

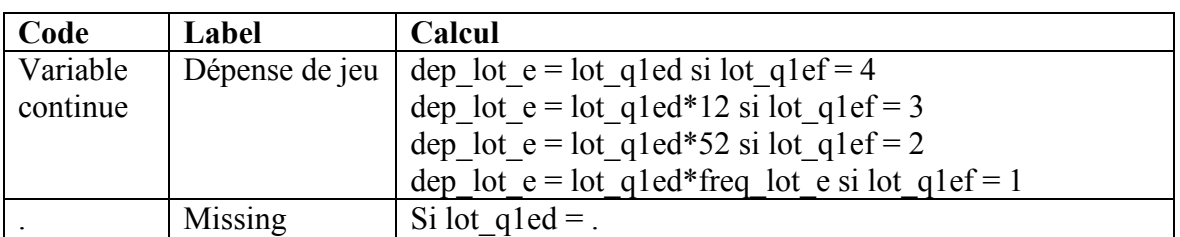

**Nom de la variable:** dep\_bin

**Fondé sur:** bin\_q3f, bin\_q3d, freq\_bin

**Description:** Dépense de jeu au bingo au cours des douze derniers mois.

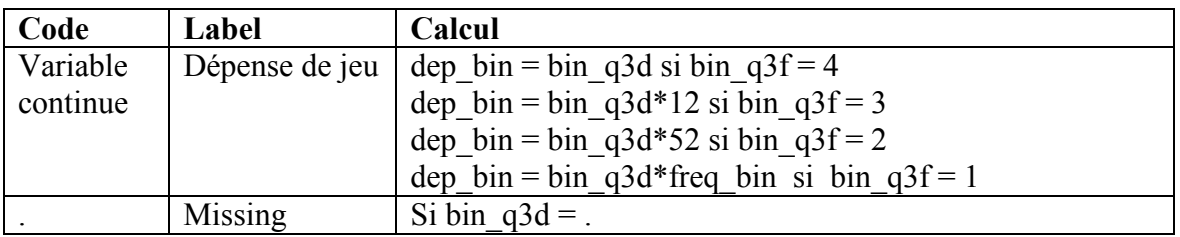

# **Nom de la variable:** dep\_cas

**Fondé sur:** cas q3f, cas q3d, freq cas

**Description:** Dépense de jeu au casino au cours des douze derniers mois.

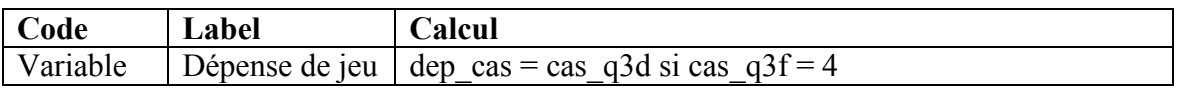

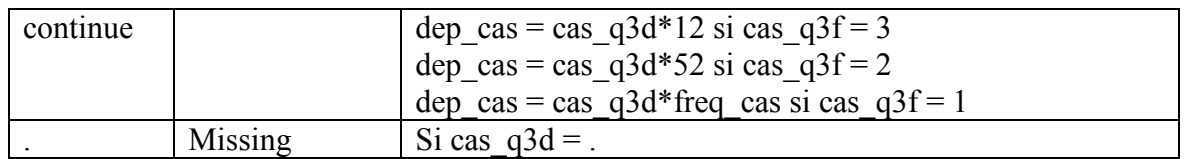

**Nom de la variable:** dep\_che

**Fondé sur:** che\_q3f, che\_q3d, freq\_che

**Description:** Dépense de jeu aux courses de chevaux au cours des douze derniers mois.

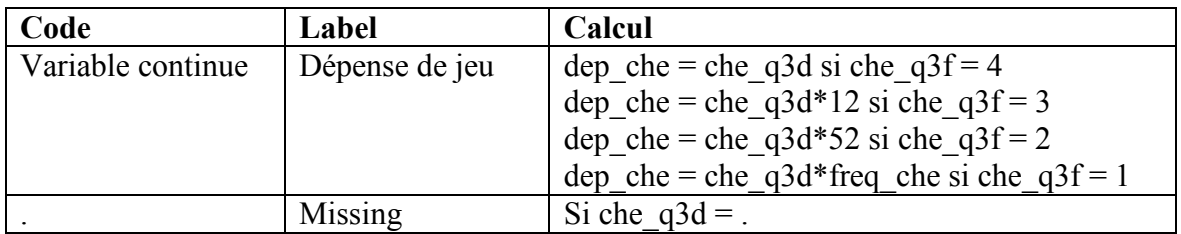

# **Nom de la variable:** dep\_mas

**Fondé sur:** mas\_q3f, mas\_q3d, freq\_mas

**Description:** Dépense de jeu aux machines à sous au cours des douze derniers mois.

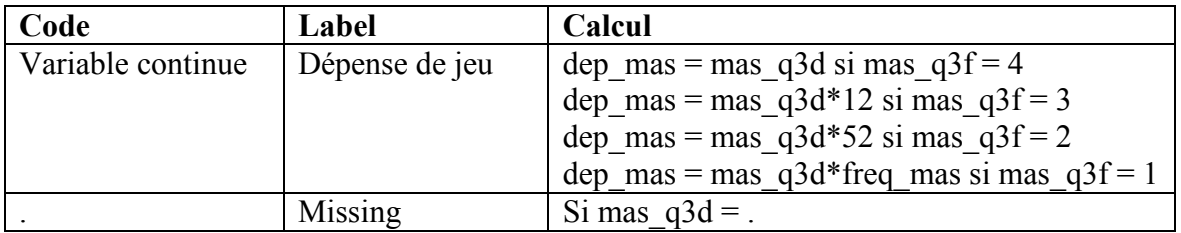

**Nom de la variable:** dep\_alv

**Fondé sur:** alv q3f, alv q3d, freq alv

**Description:** Dépense de jeu aux appareils de loterie vidéo au cours des douze derniers mois.

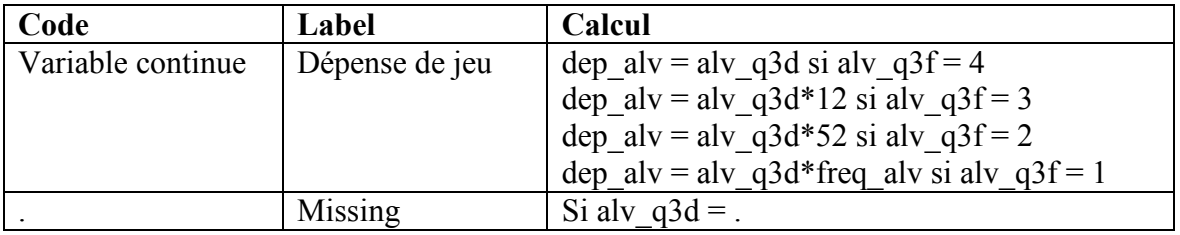

**Nom de la variable:** dep\_pok\_r

**Fondé sur:** pok\_q3f, pok\_q3d, freq\_pok\_r

**Description:** Dépense de jeu au poker cash game dans une résidence privée au cours des douze derniers mois.

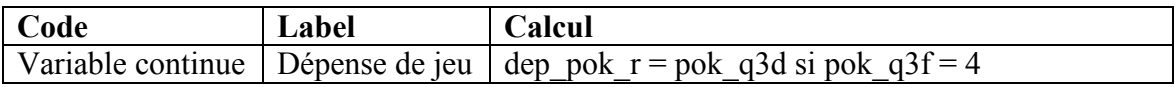

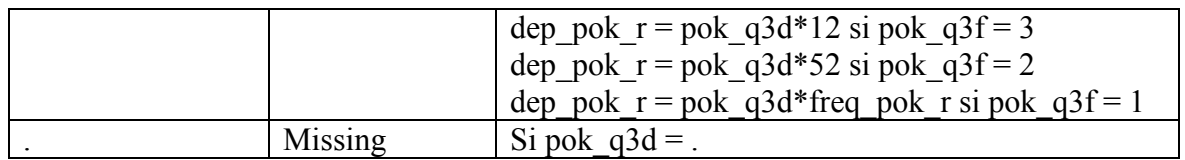

**Nom de la variable:** dep\_pok\_b

**Fondé sur:** pok\_q6f, pok\_q6d, freq\_pok\_b

**Description:** Dépense de jeu au poker cash game dans un bar, brasserie/bar ou resto-bar au cours des douze derniers mois.

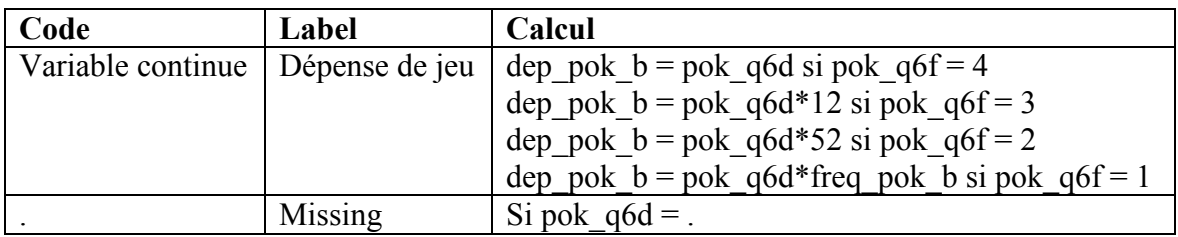

# **Nom de la variable:** dep\_pok\_c

Fondé sur: pok q9f, pok q9d, freq pok c

**Description:** Dépense de jeu au poker cash game dans un casino au cours des douze derniers mois.

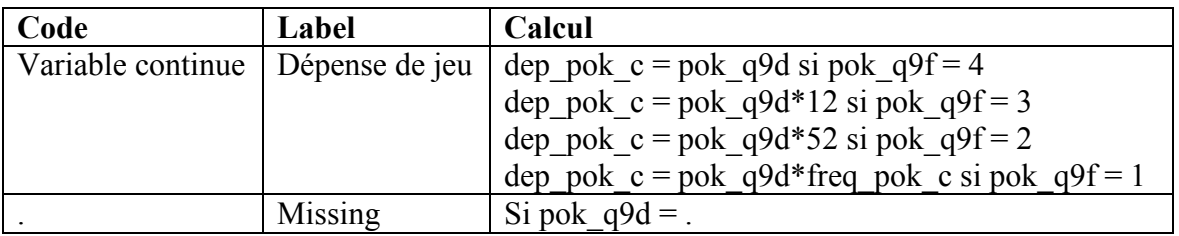

**Nom de la variable:** dep\_pok\_l

**Fondé sur:** pok\_q12f, pok\_q12d, freq\_pok\_1

**Description:** Dépense de jeu au poker cash game dans un ludoplex au cours des douze derniers mois.

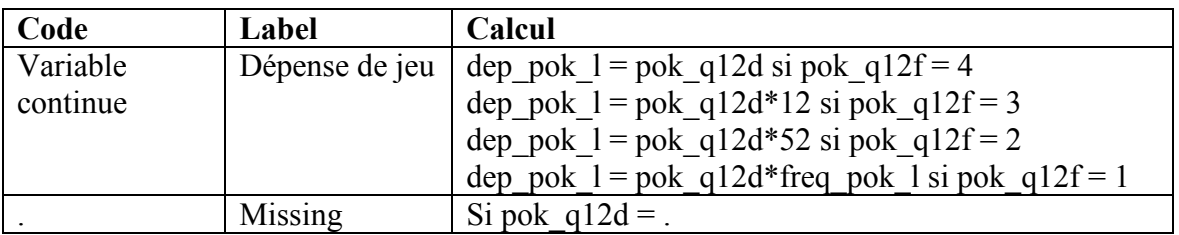

# **Nom de la variable:** dep\_pok\_i

**Fondé sur:** pok\_q15f, pok\_q15d, freq\_pok\_i

**Description:** Dépense de jeu au poker cash game sur Internet au cours des douze derniers mois.

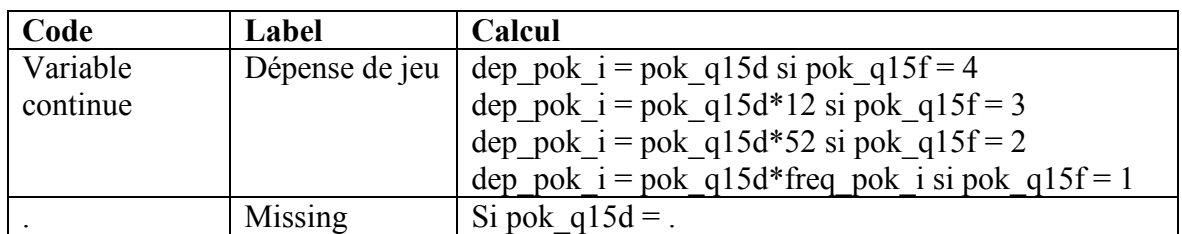

**Nom de la variable:** dep\_pok\_t Fondé sur: pok\_q18f, pok\_q18d, freq\_pok\_t

**Description:** Dépense de jeu au poker en tournoi au cours des douze derniers mois.

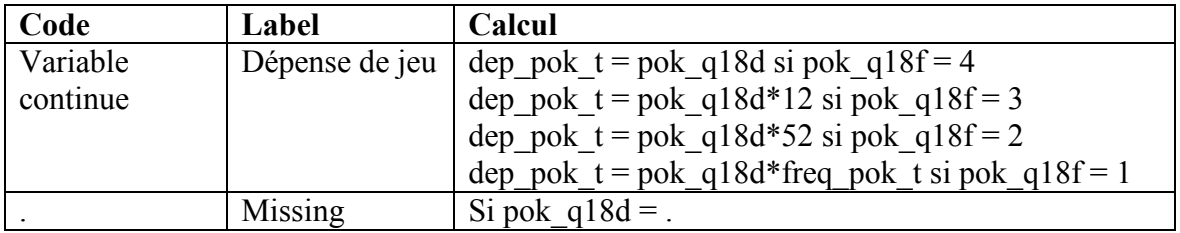

**Nom de la variable:** dep\_tab

**Fondé sur:** tab q3f, tab q3d, freq tab

**Description:** Dépense de jeu à des jeux de table au cours des douze derniers mois.

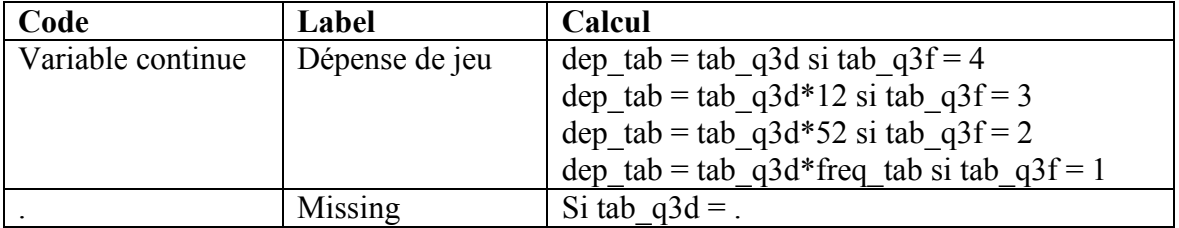

**Nom de la variable:** dep\_ken

**Fondé sur:** ken q3f, ken q3d, freq ken

**Description:** Dépense de jeu au kéno au cours des douze derniers mois.

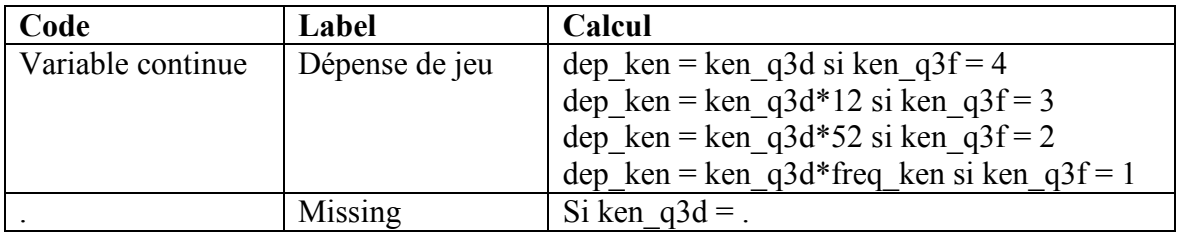

**Nom de la variable:** dep\_spo\_1

**Fondé sur:** spo\_q2f, spo\_q2d, freq\_spo\_1

Description: Dépense de jeu de jeu à des loteries sportives au cours des douze derniers mois.

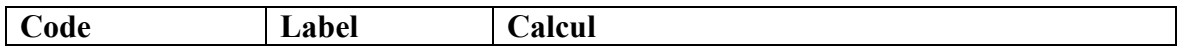

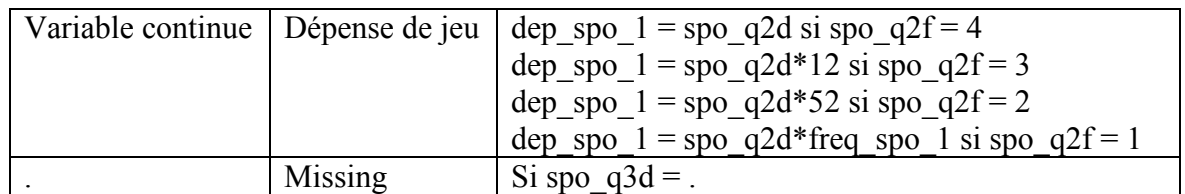

# **Nom de la variable:** dep\_spo\_2

**Fondé sur:** spo\_q4f, spo\_q4d, freq\_spo\_2

**Description:** Dépense de jeu de jeu sur des cagnottes sportives ou «POOLS» ou les résultats d'un évènement sportif au cours des douze derniers mois.

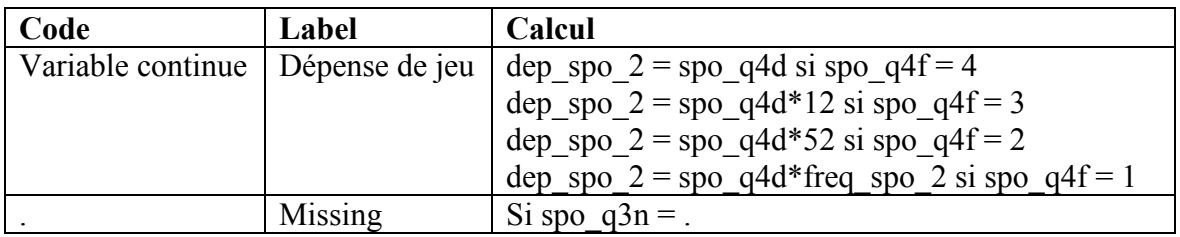

**Nom de la variable:** dep\_car

Fondé sur: car q3f, car q3d, freq car

**Description:** Dépense de jeu à des jeux de cartes ou de société au cours des douze derniers mois.

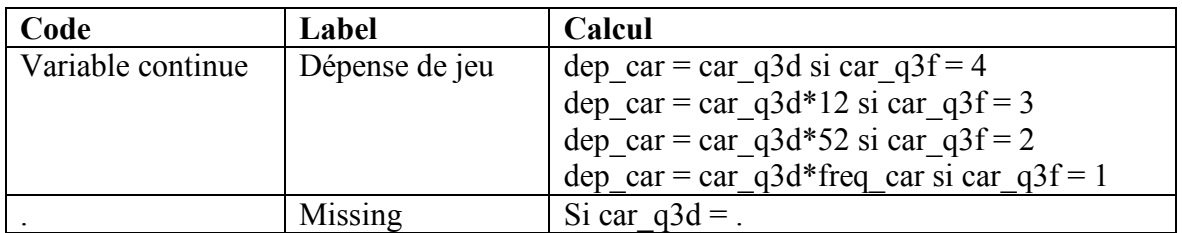

**Nom de la variable:** dep\_hab

**Fondé sur:** hab q3f, hab q3d, freq hab

Description: Dépense de jeu à des jeux d'habileté au cours des douze derniers mois.

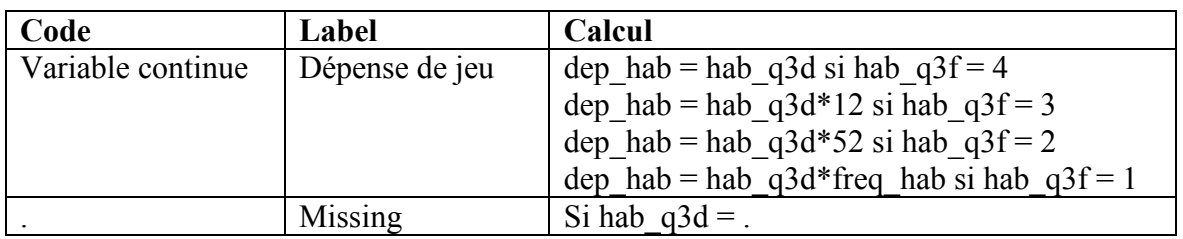

**Nom de la variable:** dep\_inv

**Fondé sur:** inv\_q3f, inv\_q3d, freq\_inv

Description: Dépense de jeu à des investissements spéculatifs au cours des douze derniers mois.

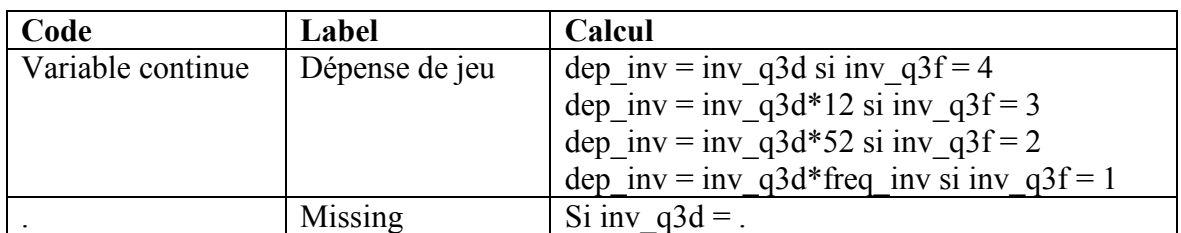

#### **Nom de la variable:** dep\_pok\_total

Fondé sur: dep\_pok\_r, dep\_pok\_b, dep\_pok\_c, dep\_pok\_l, dep\_pok\_i, dep\_pok\_t **Description:** Dépense de jeu totale au poker au cours des douze derniers mois.

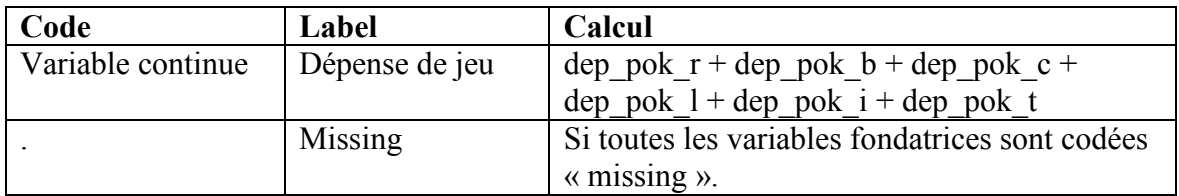

#### **Nom de la variable:** dep\_pok\_cg

Fondé sur: dep\_pok\_r, dep\_pok\_b, dep\_pok\_c, dep\_pok\_l, dep\_pok\_i

**Description:** Dépense de jeu totale au poker (excluant le poker en tournoi) au cours des douze derniers mois.

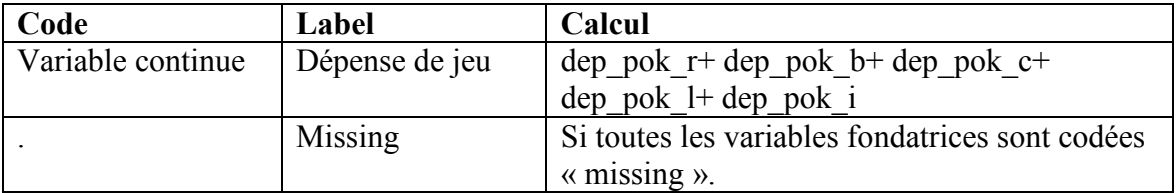

# **Nom de la variable:** dep\_spo

Fondé sur: dep spo 1, dep spo 2

**Description:** Dépense de jeu totale sur des évènements sportifs au cours des douze derniers mois.

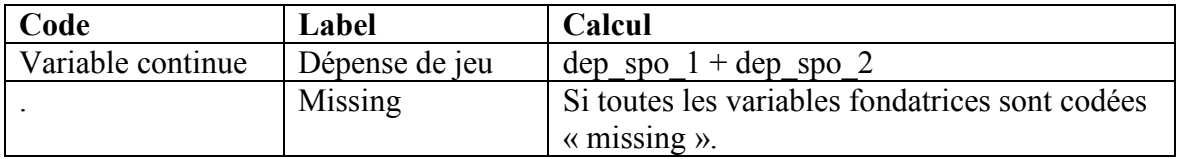

# **Nom de la variable:** dep lot total

**Fondé sur:** dep\_lot\_a, dep\_lot\_b, dep\_lot\_c, dep\_lot\_d, dep\_lot\_e **Description:** Dépense de jeu totale sur de la loterie au cours des douze derniers mois.

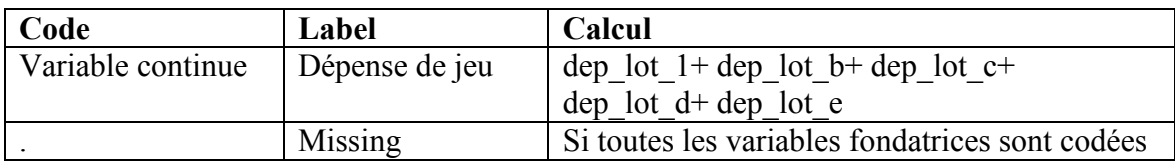

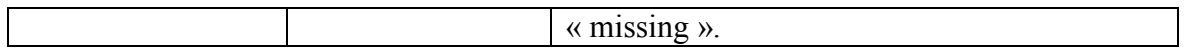

#### **Nom de la variable:** dep total

Fondé sur: dep\_pok\_total, dep\_spo, dep\_lot\_total, dep\_bin, dep\_che, dep\_mas, dep\_alv, dep tab, dep ken, dep car, dep hab, dep inv.

**Description:** Dépense de jeu totale sur des jeux de hasard et d'argent au cours des douze derniers mois.

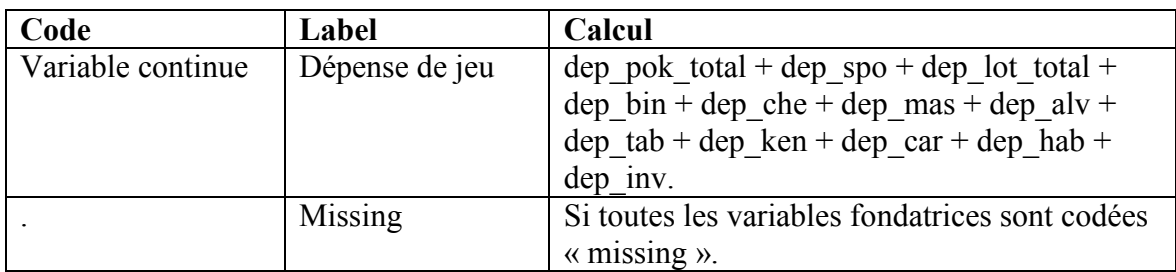

# Nom de la variable: dep total dons

Fondé sur: dep lot a, dep lot b, dep lot c, dep lot e, dep bin, dep che, dep mas, dep alv, dep tab, dep ken, dep car, dep hab, dep inv, dep pok total, dep spo **Description:** Dépense de jeu totale sur des jeux de hasard et d'argent (en excluant les dons) au cours des douze derniers mois.

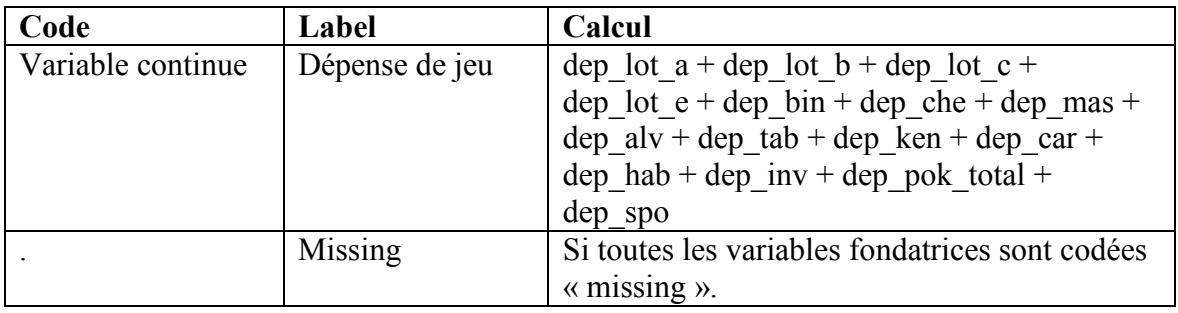

#### Nom de la variable: dep total inv

Fondé sur: dep\_pok\_total, dep\_spo, dep\_lot\_total, dep\_bin, dep\_che, dep\_mas, dep\_alv, dep\_tab, dep\_ken, dep\_car, dep\_hab

**Description:** Dépense de jeu totale sur des jeux de hasard et d'argent (en excluant les investissements boursiers) au cours des douze derniers mois.

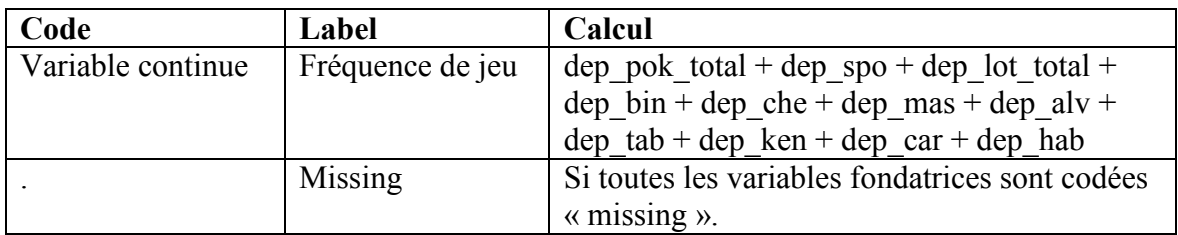

Nom de la variable: dep total dons inv

Fondé sur: dep lot a, dep lot b, dep lot c, dep lot e, dep bin, dep che, dep mas, dep\_alv, dep\_tab, dep\_ken, dep\_car, dep\_hab, dep\_pok\_total, dep\_spo **Description:** Dépense de jeu totale sur des jeux de hasard et d'argent (en excluant les dons et les investissements boursiers) au cours des douze derniers mois.

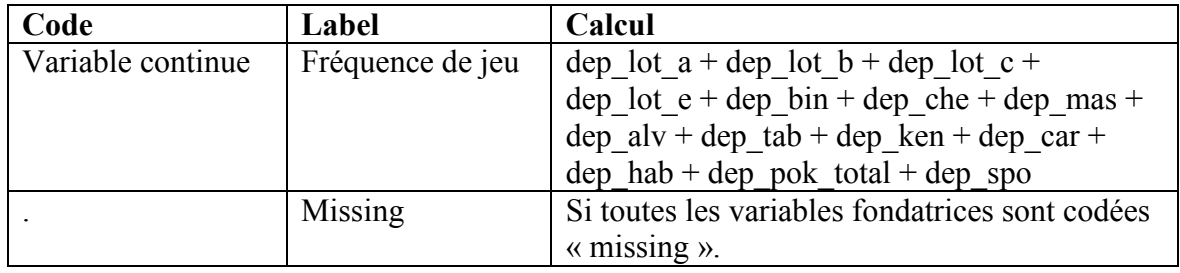

# **Nom de la variable:** cpgi\_total

**Fondé sur:** r\_cpg1, r\_cpg2, r\_cpg3, r\_cpg4, r\_cpg5, r\_cpg6, r\_cpg7, r\_cpg8, r\_cpg9 **Description:** Score à l'ICJE.

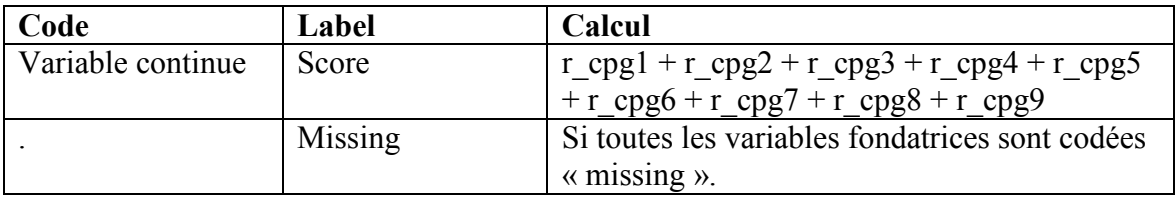

# **Nom de la variable:** gamblers

**Fondé sur:** cpgi\_total

**Description:** Type de joueur, 4 catégories, selon l'ICJE, douze derniers mois.

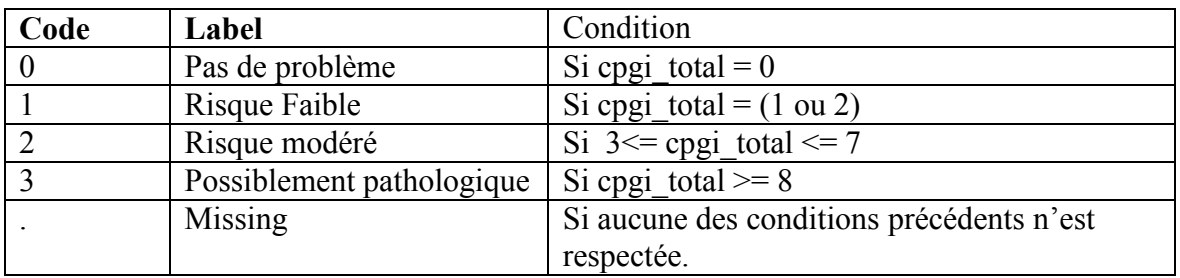

# **Nom de la variable:** gamblers\_pop

**Fondé sur:** jeu annee; cpgi total

**Description:** Type de joueur, 4 catégories, selon l'ICJE, douze derniers mois en incluant les non joueurs.

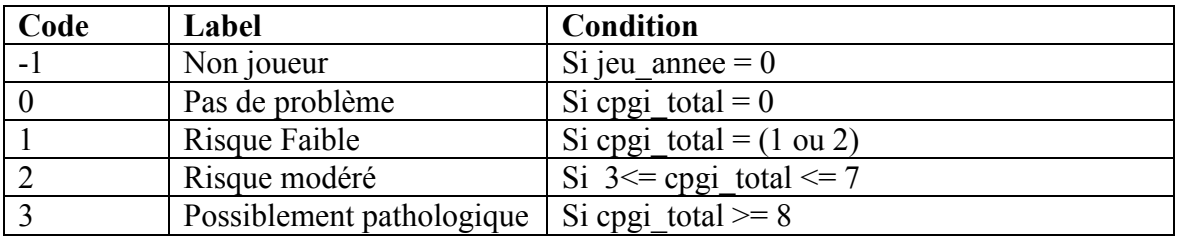

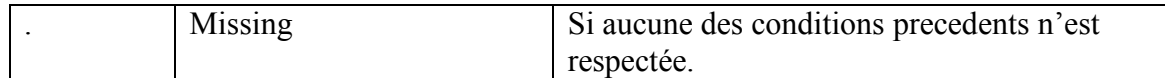

#### Nom de la variable: gamblers 3

**Fondé sur:** gamblers

**Description:** Type de joueur, 3 catégories, selon l'ICJE, douze derniers mois.

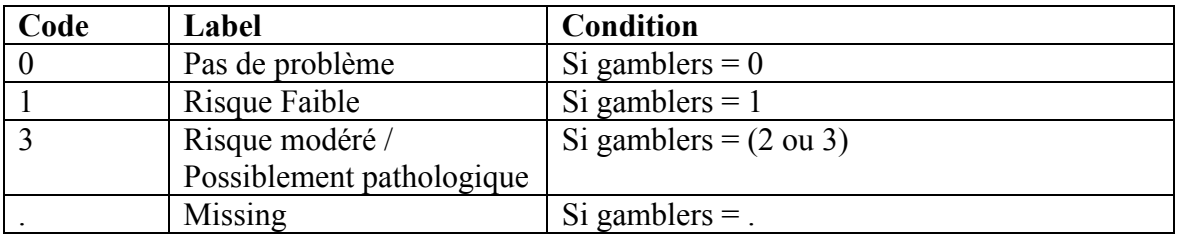

# **Nom de la variable:** nb\_act

**Fondé sur:** p\_lot\_qt1, p\_bin\_qt1, p\_che\_qt1, p\_mas\_qt1, p\_alv\_qt1, p\_tab\_qt1, p\_ken\_qt1, p\_spo\_qt1, p\_car\_qt1, p\_hab\_qt1, p\_inv\_qt1

**Description:** Nombre d'activités de pari ou dépense d'argent au cours des douze derniers mois.

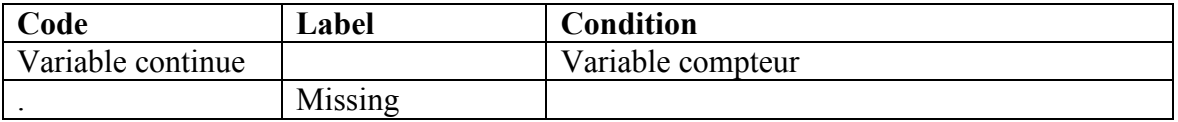

# **Nom de la variable:** nb\_act\_gr

#### **Fondé sur:** nb\_act

**Description:** Nombre d'activités de pari ou dépense d'argent au cours des douze derniers mois. (catégorielle)

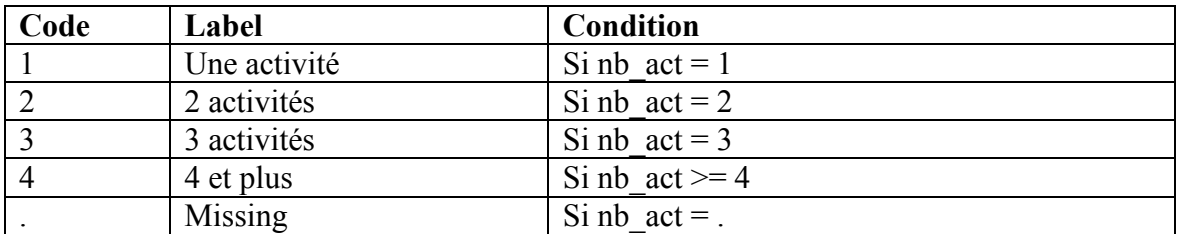

**Nom de la variable:** cannabis

**Fondé sur:** canq3

**Description:** Consommation de cannabis au cours des douze derniers mois.

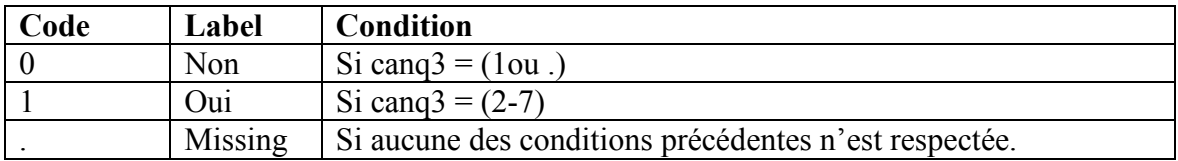

**Nom de la variable:** fumeur

#### **Fondé sur:** sstab

**Description:** Consommation quotidienne de tabac au cours des douze derniers mois.

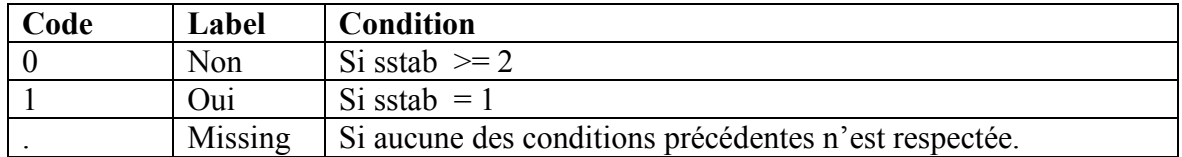

#### **Nom de la variable:** audit

**Fondé sur:** alcq1, aud1, aud2, aud3, aud4, aud5, aud6, aud7, aud8, aud9, aud10 **Description:** Score à l'audit.

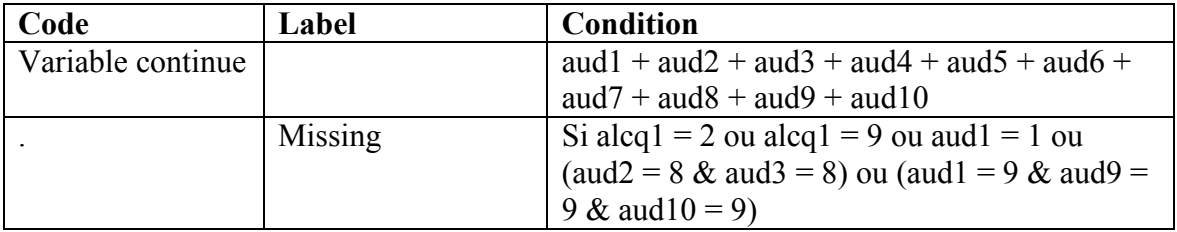

#### **Nom de la variable:** audit\_8

# **Fondé sur:** audit

**Description:** Indicateur de consommation d'alcool à risque au cours des douze derniers mois.

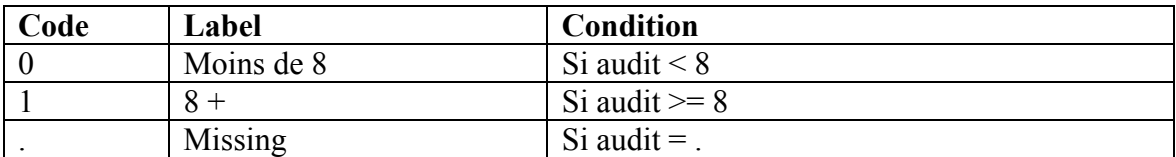

**Nom de la variable:** audit\_8pop **Fondé sur:** audit\_8, alcq1, aud1 **Description:** 

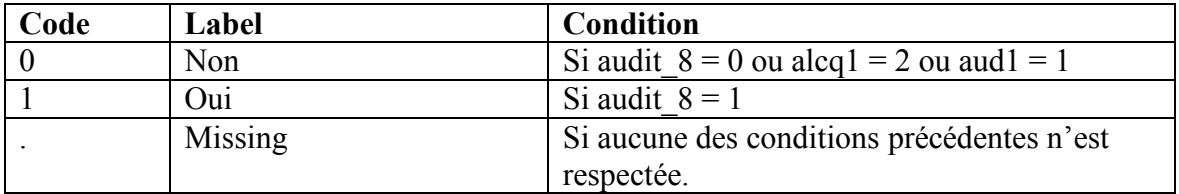

**Nom de la variable:** audit\_11

#### **Fondé sur:** audit

**Description:** Indicateur de potentiel de dépendance à l'alcool au cours des douze derniers mois.

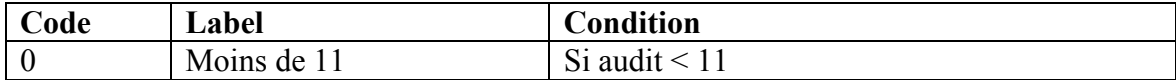

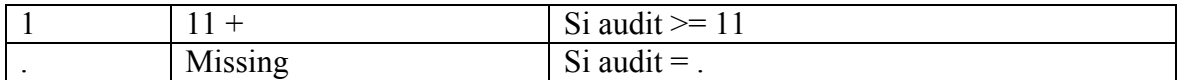

**Nom de la variable:** audit\_11pop **Fondé sur:** audit\_11, alcq1, aud1 **Description:** 

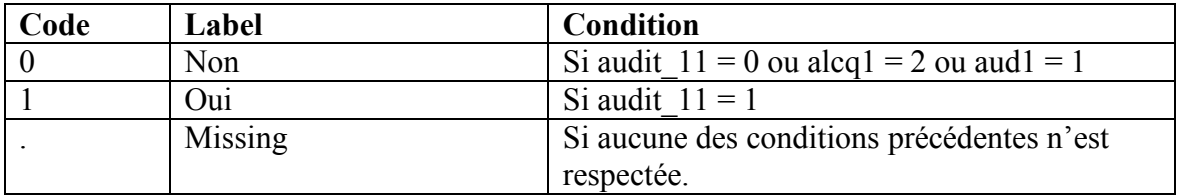

#### **Nom de la variable:** audit\_5

**Fondé sur:** aud3

Description: Prévalence, 5 consommations d'alcool et plus au cours des douze derniers mois.

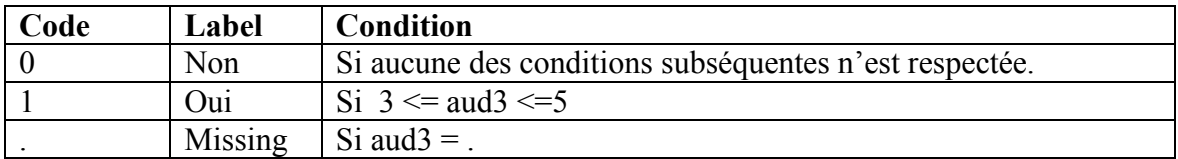

**Nom de la variable:** buveur\_type **Fondé sur:** alcq1, aud1, aud2 **Description:** Type de buveur, douze derniers mois.

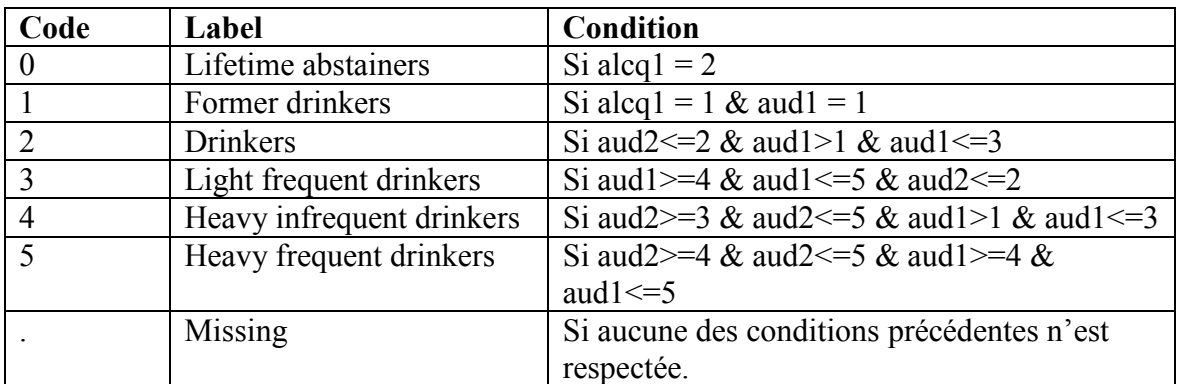

**Nom de la variable:** r\_cpg1 **Fondé sur:** cpg1 **Description:** Recodage de variable

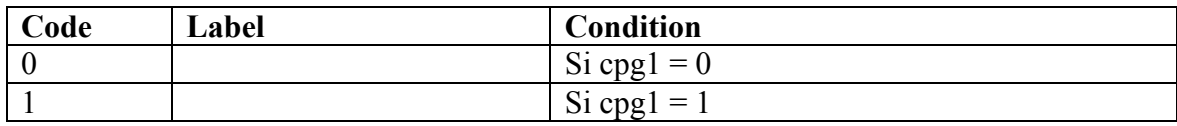

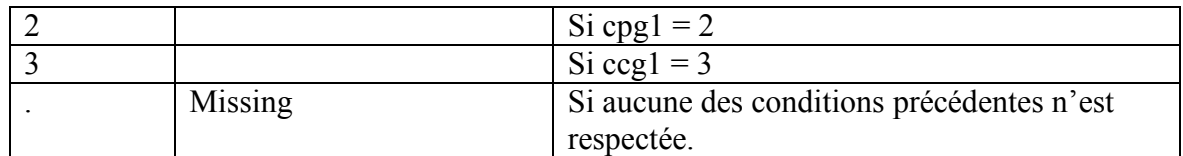

**Nom de la variable:** r\_cpg2 **Fondé sur:** cpg2 **Description:** Recodage de variable

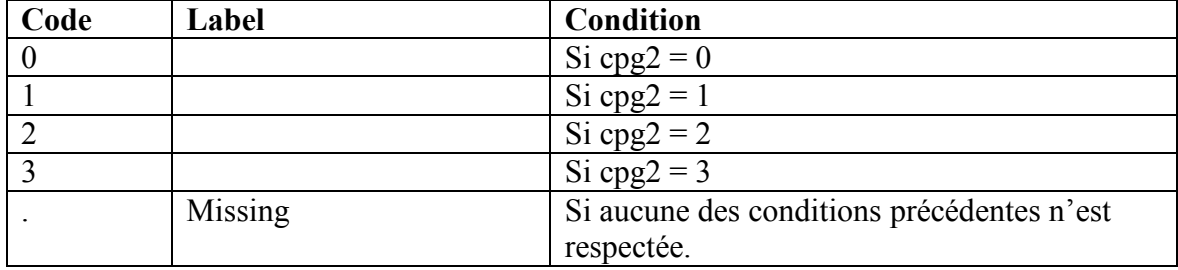

**Nom de la variable:** r\_cpg3 **Fondé sur:** cpg3 **Description:** Recodage de variable

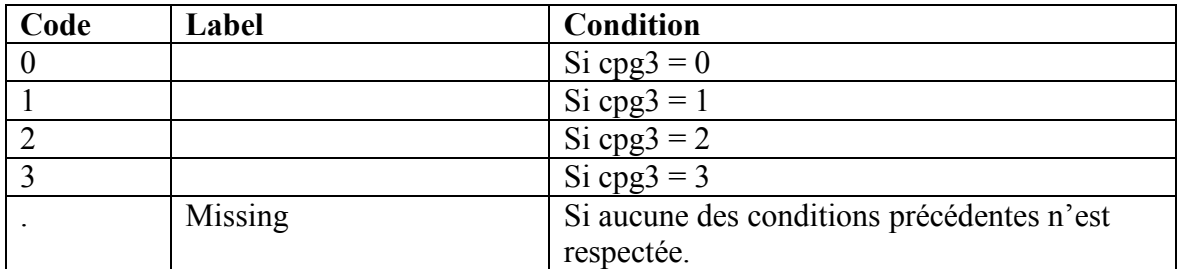

**Nom de la variable:** r\_cpg4 **Fondé sur:** cpg4 **Description:** Recodage de variable

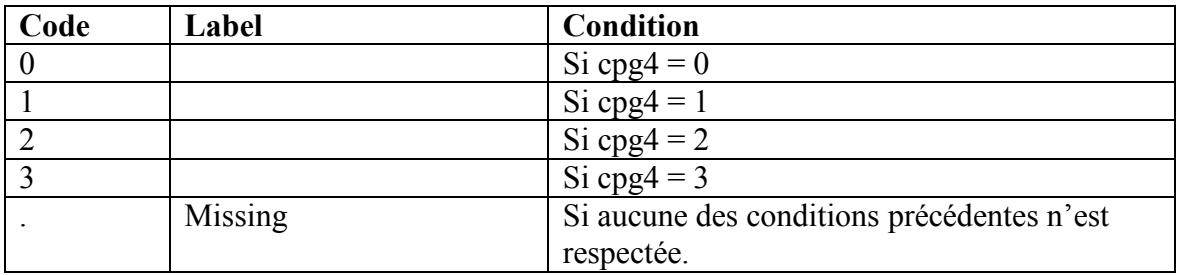

**Nom de la variable:** r\_cpg5 **Fondé sur:** cpg5 **Description:** Recodage de variable

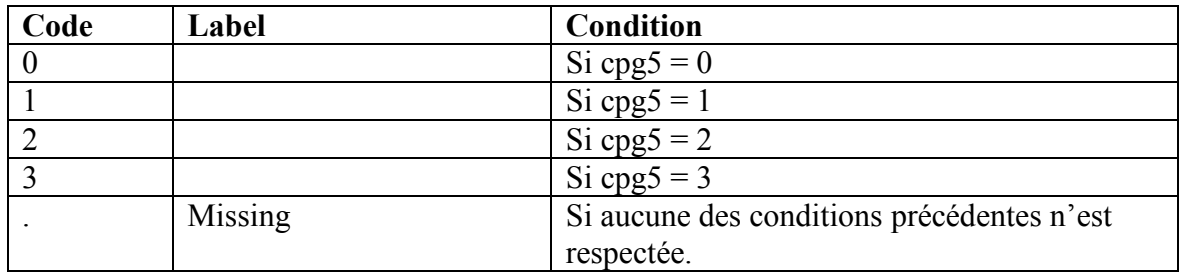

**Nom de la variable:** r\_cpg6 **Fondé sur:** cpg6 **Description:** Recodage de variable

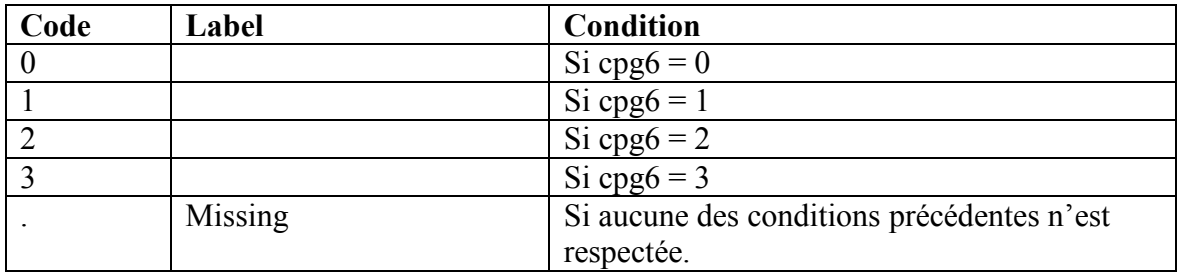

**Nom de la variable:** r\_cpg7 **Fondé sur:** cpg7 **Description:** Recodage de variable

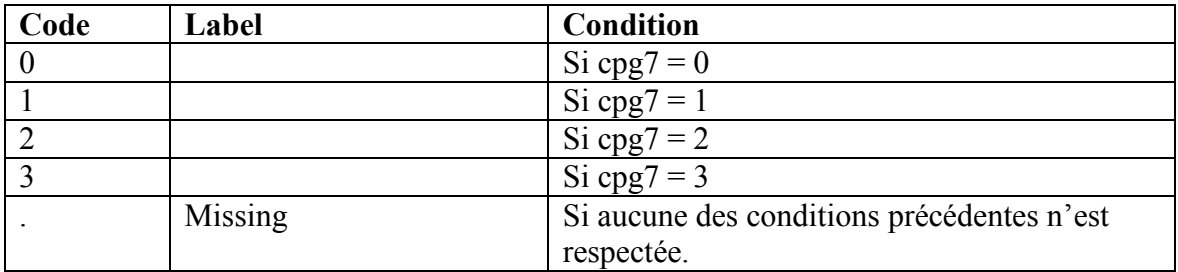

**Nom de la variable:** r\_cpg8 **Fondé sur:** cpg8 **Description:** Recodage de variable

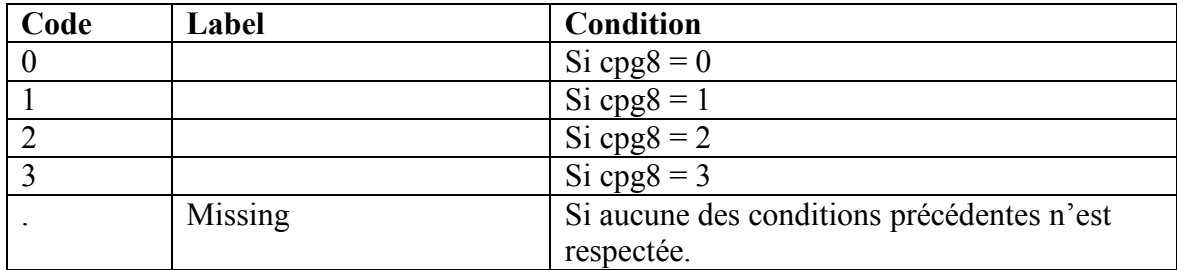

**Nom de la variable:** r\_cpg9 **Fondé sur:** cpg9 **Description:** Recodage de variable

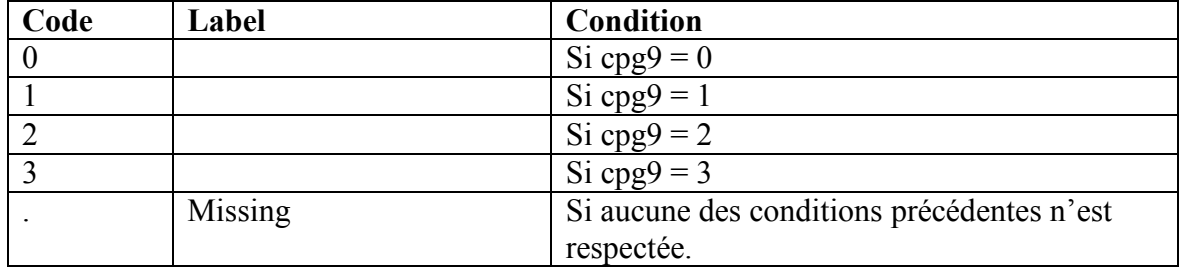

**Nom de la variable: p** lot qt1 **Fondé sur:** lot\_qt1 **Description:** Recodage de variable

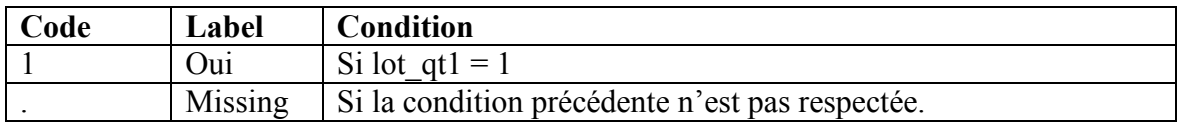

**Nom de la variable:** p\_bin\_qt1 **Fondé sur:** bin\_qt1 **Description:** Recodage de variable

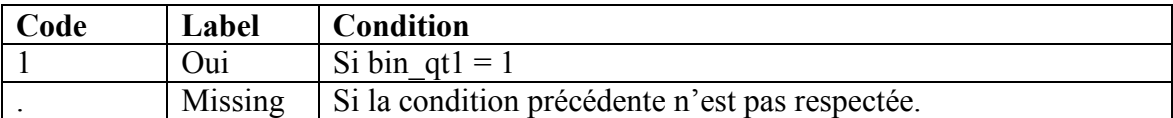

**Nom de la variable:** p\_che\_qt1 **Fondé sur:** che\_qt1 **Description:** Recodage de variable

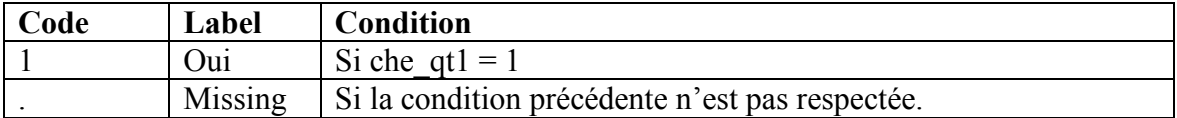

**Nom de la variable: p\_mas\_qt1 Fondé sur:** mas\_qt1 **Description:** Recodage de variable

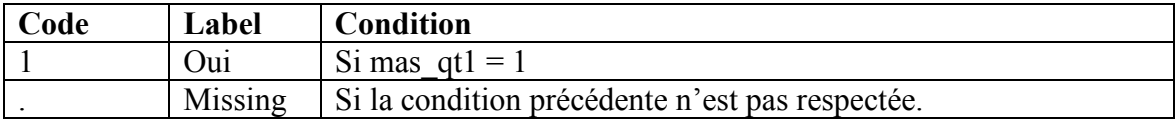

**Nom de la variable:** p\_alv\_qt1

**Fondé sur:** alv\_qt1 **Description:** Recodage de variable

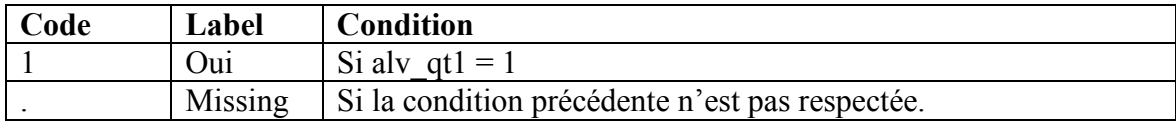

**Nom de la variable:** p\_tab\_qt1 **Fondé sur:** tab\_qt1 **Description:** Recodage de variable

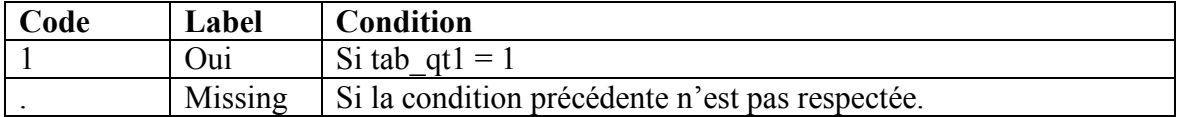

**Nom de la variable:** p\_ken\_qt1 **Fondé sur:** ken\_qt1 **Description:** Recodage de variable

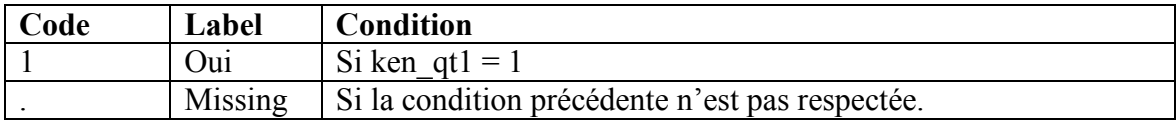

**Nom de la variable:** p\_spo\_qt1 **Fondé sur:** spo\_qt1 **Description:** 

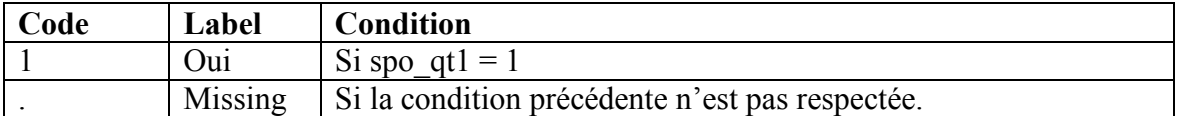

**Nom de la variable:**  $p$  car qt1 **Fondé sur:** car\_qt1 **Description:** Recodage de variable

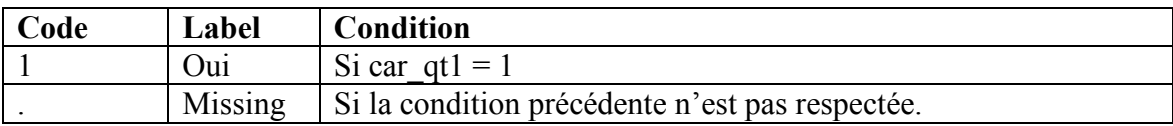

**Nom de la variable: p** hab qt1 **Fondé sur:** hab\_qt1 **Description:** Recodage de variable

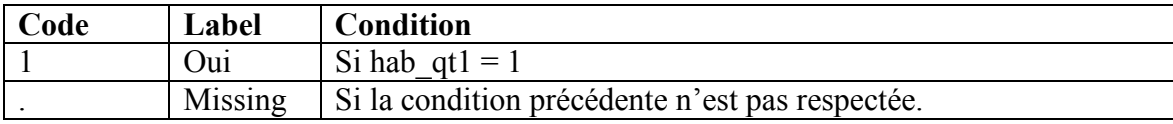

**Nom de la variable:** p\_inv\_qt1 **Fondé sur:** inv\_qt1 **Description:** Recodage de variable

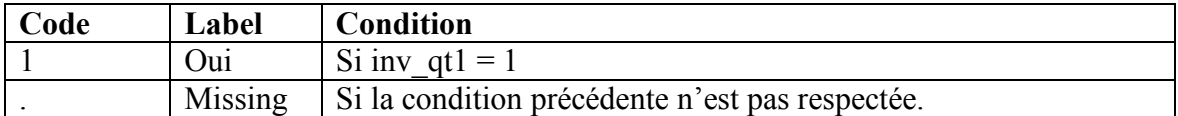

# **Nom de la variable:** p\_pok

**Fondé sur:** pok\_qt1, pok\_qt2

**Description:** Prévalence de jeu au poker cash et/ou au poker en tournoi au cours des douze derniers mois.

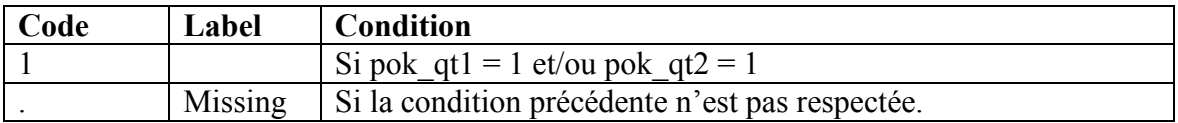

**Nom de la variable:** c\_aud1 **Fondé sur:** aud1 **Description:** Recodage de variable

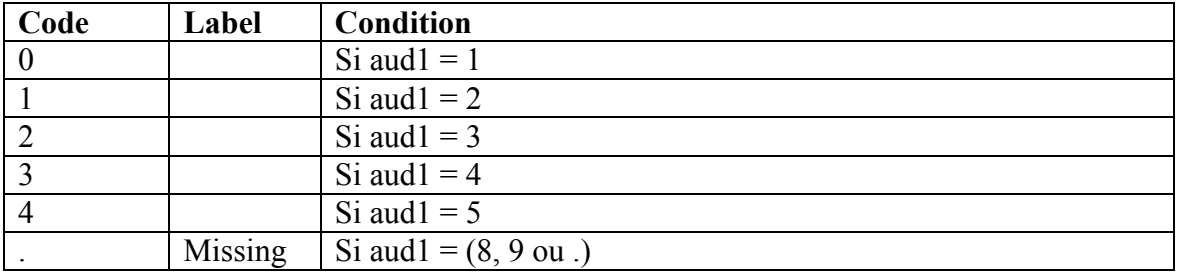

**Nom de la variable:** c\_aud2 **Fondé sur:** aud2 **Description:** Recodage de variable

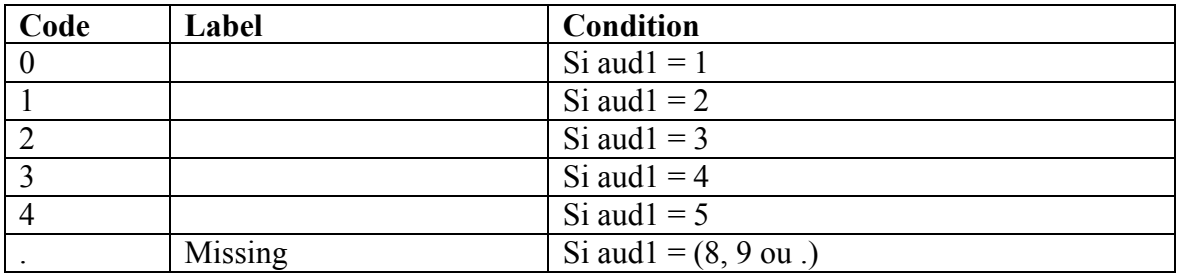

**Nom de la variable:** c\_aud3 **Fondé sur:** aud3 **Description:** Recodage de variable

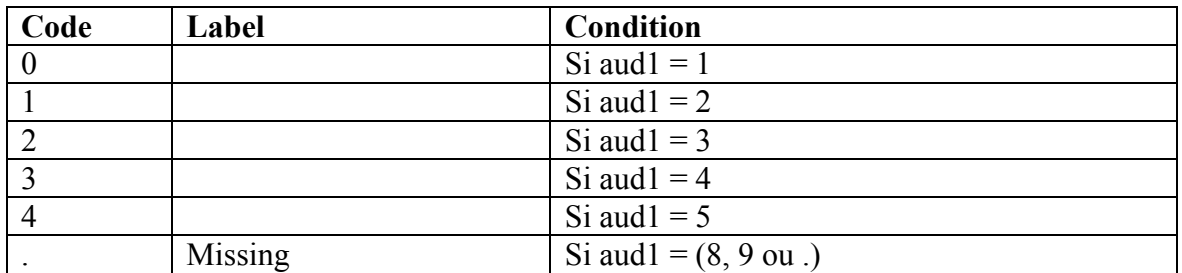

**Nom de la variable:** c\_aud4 **Fondé sur:** aud4 **Description:** Recodage de variable

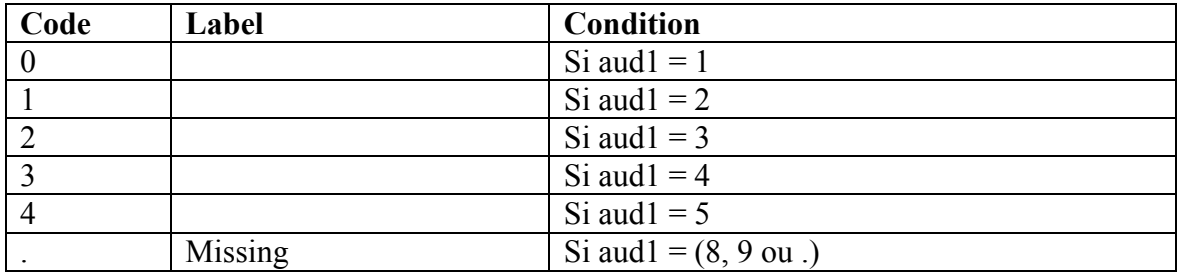

**Nom de la variable:** c\_aud5 **Fondé sur:** aud5 **Description:** Recodage de variable

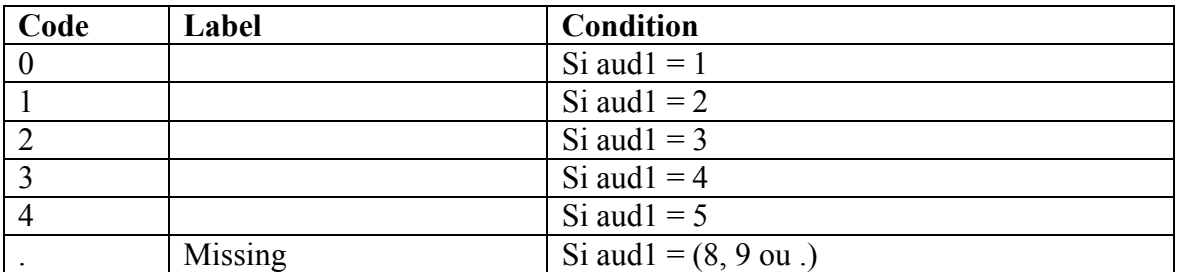

**Nom de la variable:** c\_aud6 **Fondé sur:** aud6 **Description:** Recodage de variable

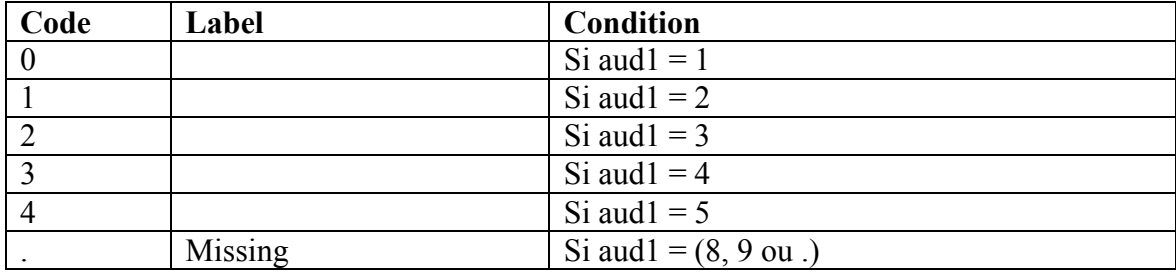

# **Nom de la variable:** c\_aud7 **Fondé sur:** aud7 **Description:** Recodage de variable

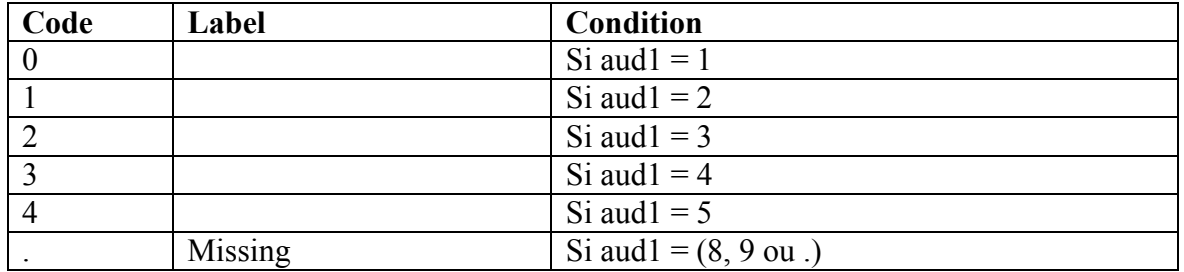

**Nom de la variable:** c\_aud8 **Fondé sur:** aud8 **Description:** Recodage de variable

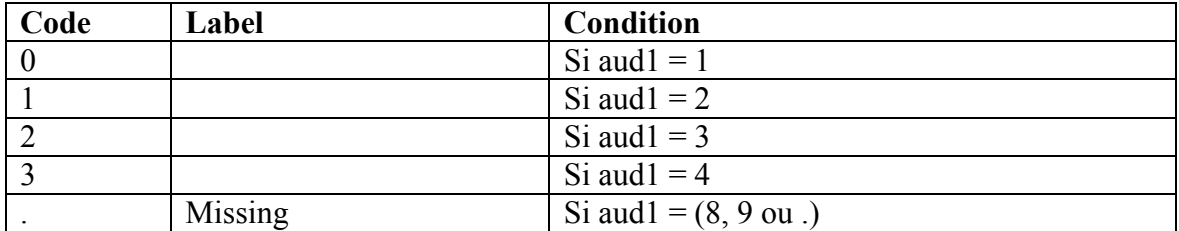

**Nom de la variable:** c\_aud9 **Fondé sur:** aud9 **Description:** Recodage de variable

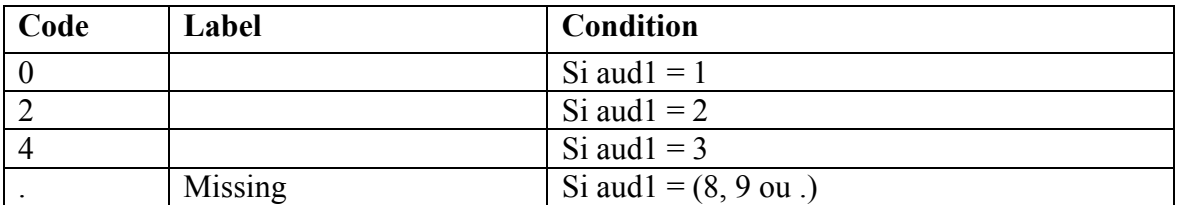

**Nom de la variable:** c\_aud10 **Fondé sur:** aud10 **Description:** Recodage de variable

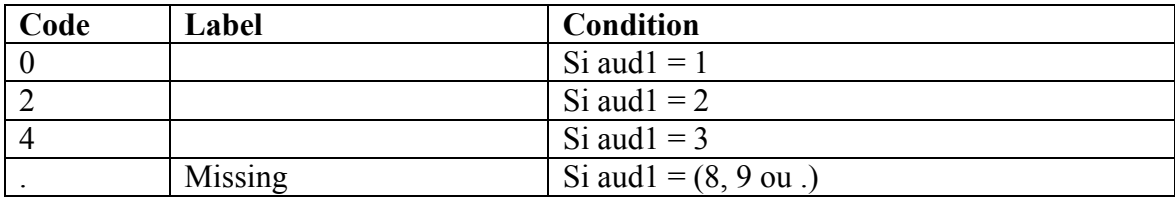

**Nom de la variable :** var446 **Fondé sur: ---**

#### **Description:** Code postal

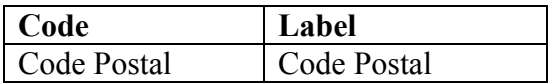

**Nom de la variable :** FL **Fondé sur:** var446 **Description:** Code Postal recodée

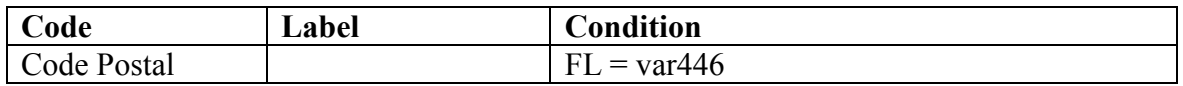

**Nom de la variable :** internet Fondé sur: int qt1 **Description:** Prévalence de jeu sur Internet au cours des douze derniers mois.

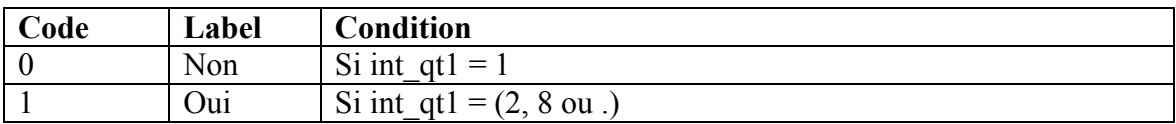

**Nom de la variable :** internet\_3

**Fondé sur:** jeu\_annee, internet

**Description:** Jeu sur Internet au cours des douze derniers mois.

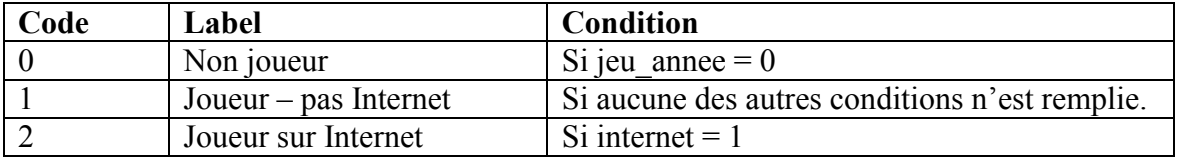

**Nom de la variable :** loterie

**Fondé sur:** lot\_qt1

**Description:** Prévalence de jeu à la loterie au cours des douze derniers mois.

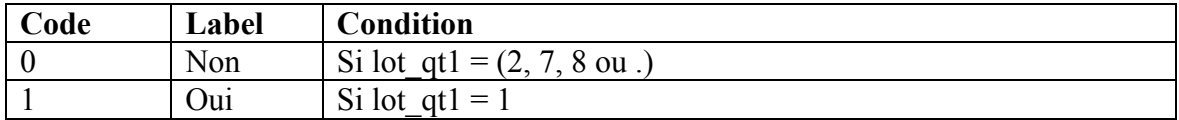

**Nom de la variable :** bingo

**Fondé sur:** bin\_qt1

**Description:** Prévalence de jeu au bingo au cours des douze derniers mois.

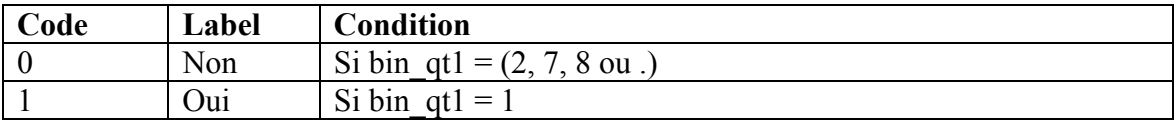

**Nom de la variable :** chevaux

# Fondé sur: che qt1

**Description:** Prévalence de jeu à des courses de chevaux au cours des douze derniers mois.

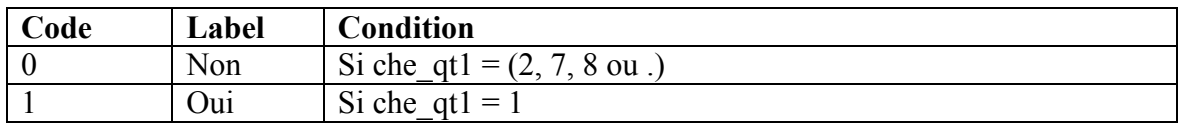

**Nom de la variable :** MAS

**Fondé sur:** mas\_qt1

**Description:** Prévalence de jeu aux machines à sous au cours des douze derniers mois.

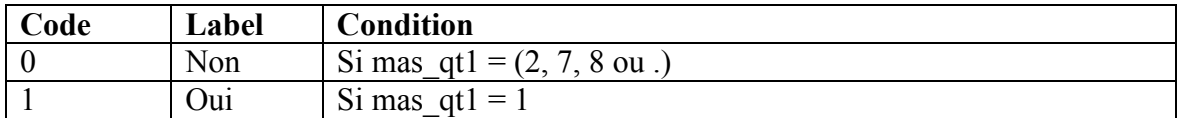

**Nom de la variable :** ALV **Fondé sur:** alv qt1 **Description:** Prévalence de jeu à la alverie au cours des douze derniers mois.

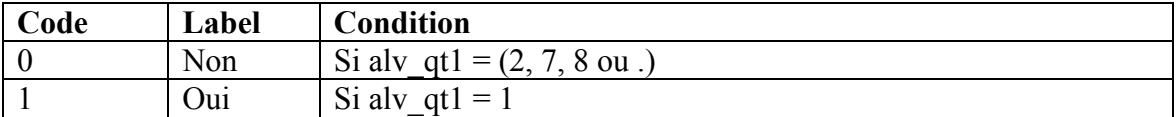

# **Nom de la variable :** alv\_3

Fondé sur: jeu annee, ALV

**Description:** Prévalence de jeu à la loterie au cours des douze derniers mois.

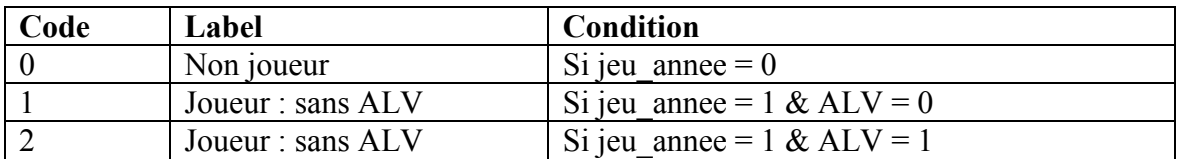

#### **Nom de la variable :** pok\_cash

**Fondé sur:** pok\_qt1

**Description:** Prévalence de jeu au poker cash game au cours des douze derniers mois.

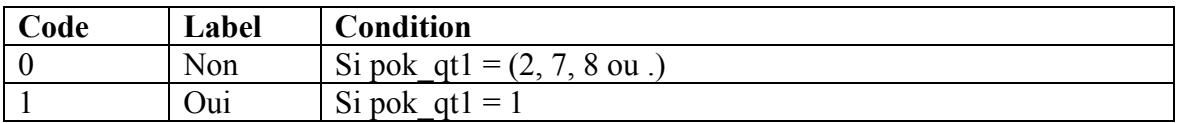

**Nom de la variable :** pok tournoi

**Fondé sur:** pok qt2

**Description:** Prévalence de jeu au poker en tournoi au cours des douze derniers mois.

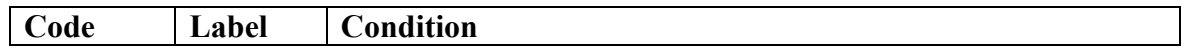

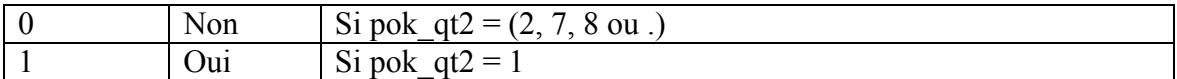

#### **Nom de la variable :** table

**Fondé sur:** tab\_qt1

**Description:** Prévalence de jeu à des jeux de table au cours des douze derniers mois.

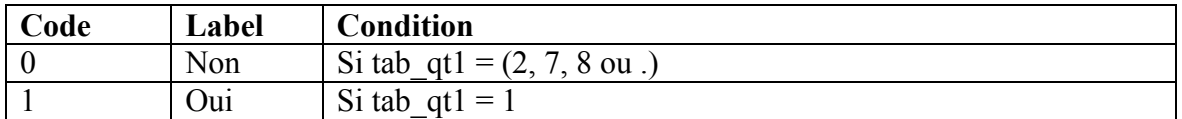

**Nom de la variable :** keno

**Fondé sur:** ken\_qt1

**Description:** Prévalence de jeu au kéno au cours des douze derniers mois.

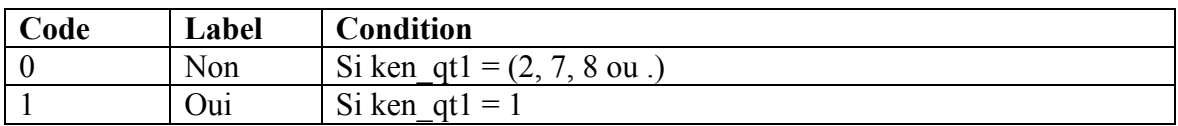

#### **Nom de la variable :** sports

**Fondé sur:** spo\_qt1

Description: Prévalence de jeu sur des évènements sportifs au cours des douze derniers mois.

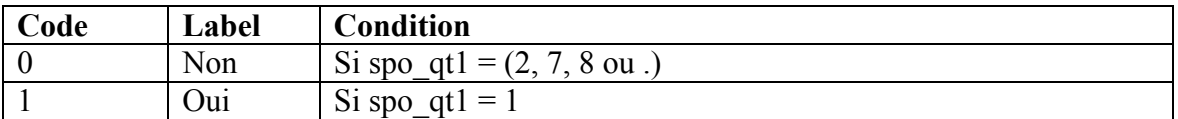

**Nom de la variable :** cartes

**Fondé sur: car qt1** 

Description: Prévalence de jeu à des jeux de cartes au cours des douze derniers mois.

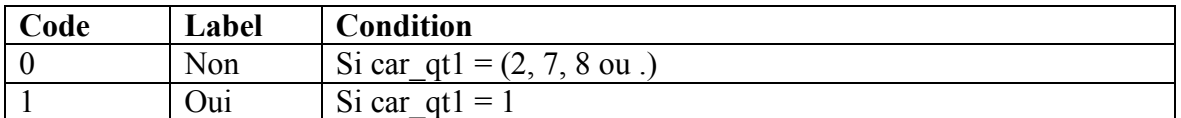

**Nom de la variable :** habilete

**Fondé sur:** lot\_qt1

Description: Prévalence de jeu à des jeux d'habileté au cours des douze derniers mois.

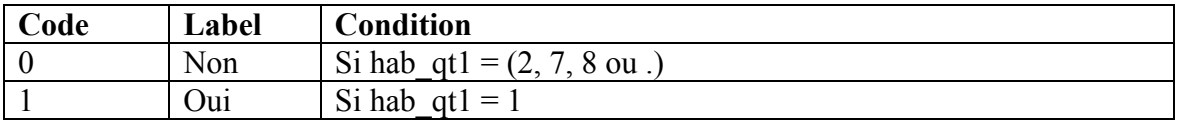

**Nom de la variable :** investissements Fondé sur: inv qt1

Description: Prévalence de jeu sur des investissements spéculatifs au cours des douze derniers mois.

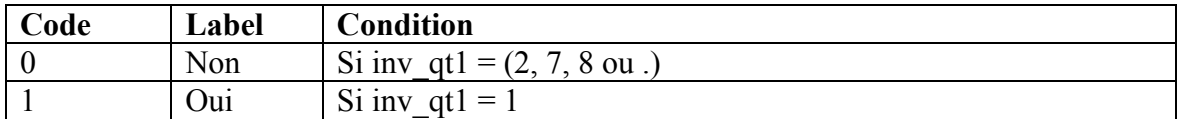

**Nom de la variable :** casino Fondé sur: cas qt1 **Description:** Prévalence de jeu au casino au cours des douze derniers mois.

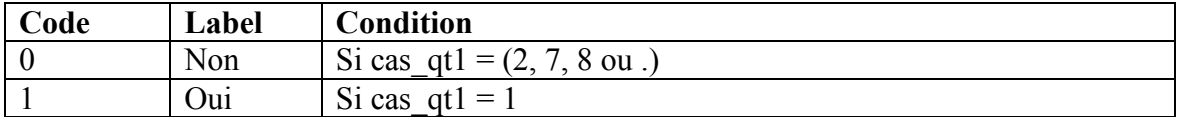

**Nom de la variable :** poker **Fondé sur:** lot\_qt1 Description: Prévalence de jeu à la loterie au cours des douze derniers mois.

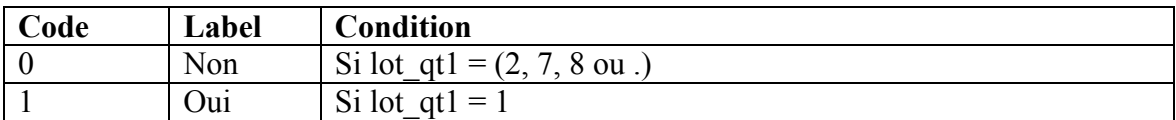

**Nom de la variable :** nb\_adultes **Fondé sur:** mb\_2 **Description:** Nombre d'adultes au sein du ménage

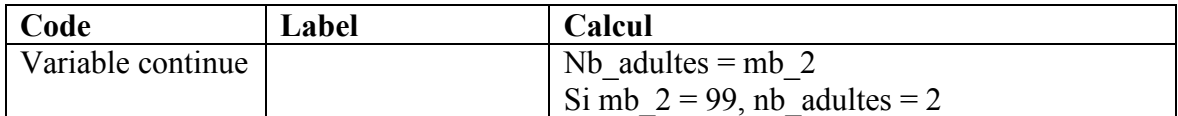